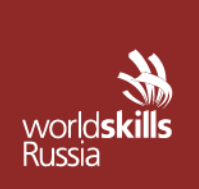

АВТОНОМНАЯ НЕКОММЕРЧЕСКАЯ ОРГАНИЗАЦИЯ «АГЕНТСТВО РАЗВИТИЯ ПРОФЕССИОНАЛЬНОГО МАСТЕРСТВА (ВОРЛДСКИЛЛС РОССИЯ)»

Малый Конюшковский пер., д.2, - малын көпкешкөөккин кер, д.е.,<br>Москва, Россия, 123242<br>ОГРН: 1207700414184; ИНН: 9703020938 т/ф: +7(495)777-97-20; info@worldskills.ru; worldskills.ru

## **УТВЕРЖДЕНО**

Рабочей группой по вопросам разработки оценочных материалов в 2021 году для проведения Демонстрационного экзамена по стандартам Ворлдскиллс Россия по образовательным программам среднего профессионального образования

Протокол от 23.12.2021-1г.

№ Пр-23.12.2021-1

# **ОЦЕНОЧНЫЕ МАТЕРИАЛЫ ДЛЯ ДЕМОНСТРАЦИОННОГО ЭКЗАМЕНА ПО СТАНДАРТАМ ВОРЛДСКИЛЛС РОССИЯ**

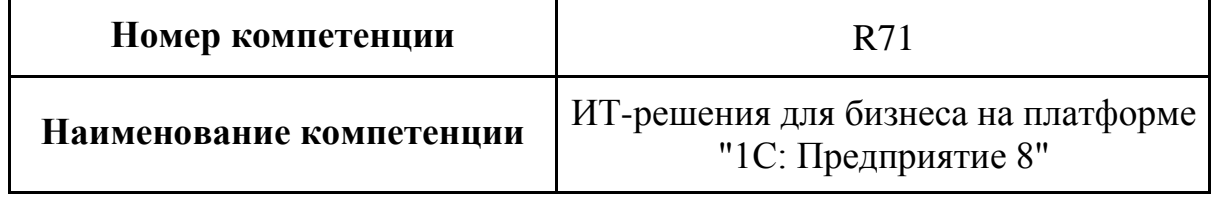

# **5. Комплект оценочной документации паспорт КОД 1.4- 2022-2024**

## **Паспорт комплекта оценочной документации**

## **1. Описание**

Комплект оценочной документации (КОД) разработан в целях организации и проведения демонстрационного экзамена по стандартам Ворлдскиллс Россия.

В данном разделе указаны основные характеристики КОД и должны использоваться при планировании, проведении и оценки результатов демонстрационного экзамена образовательными организациями, ЦПДЭ и Агентством.

| $N_2$<br>$\Pi/\Pi$ | Наименование                                                                                                    | Информация о разработанном КОД                             |
|--------------------|----------------------------------------------------------------------------------------------------|------------------------------------------------------------|
| 1                  | 2                                                                                                    | 3                                                          |
| $\mathbf{1}$       | Номер компетенции                                                                                                    | R71                                                        |
| $\overline{2}$     | Название компетенции                                                                                                    | ИТ-решения для бизнеса на<br>платформе "1С: Предприятие 8" |
| 3                  | КОД является однодневным или двухдневным:                                                                                       | Однодневный                                                |
| $\overline{4}$     | Номер КОД                                                                                                    | КОД 1.4                                                    |
| 4.1                | Год(ы) действия КОД                                                                                                    | 2022-2024 (3 года)                                         |
| 5                  | Уровень ДЭ                                                                                                    | ФГОС СПО                                                   |
| 6                  | Общее максимально возможное количество баллов<br>задания по всем критериям оценки                                               | 61,65                                                      |
| $\tau$             | Длительность выполнения экзаменационного<br>задания данного КОД                                                                 | 7:00:00                                                    |
| 8                  | КОД разработан на основе                                                                                                    | ФНЧ Молодые профессионалы 2021                             |
| 9                  | КОД подходит для проведения демонстрационного<br>экзамена в качестве процедуры Независимой<br>оценки квалификации (НОК)         | ДА                                                         |
| 10                 | Вид аттестации, для которой подходит данный КОД                                                                                 | ГИА, Промежуточная                                         |
| 11                 | Формат проведения ДЭ                                                                                                    | X                                                          |
| 11.1               | КОД разработан для проведения ДЭ в очном<br>формате, (участники и эксперты находятся в ЦПДЭ)                                    | Да                                                         |
| 11.2               | КОД разработан для проведения ДЭ в<br>дистанционном формате, (участники и эксперты<br>работают удаленно)                        | Да                                                         |
| 11.3               | КОД разработан для проведения ДЭ в<br>распределенном формате, (детализация в п.11.3.1)                                          | Да                                                         |
| 11.3.1             | Формат работы в распределенном формате                                                                                          | Участники находятся в ЦПДЭ,<br>эксперты работают удаленно  |
| 12                 | Форма участия (индивидуальная, парная,<br>групповая)                                                                            | Индивидуальная                                             |
| 12.1               | Количество человек в группе,<br>(т.е. задание ДЭ выполняется индивидуально или в<br>группе/ команде из нескольких экзаменуемых) | 1,00                                                       |
| 12.2               | Организация работы при невозможности разбить<br>экзаменуемых на указанное в п. 12.1 количество<br>человек в группе              | Не разбивать                                               |

Таблица 1. Паспорт комплекта оценочной документации (КОД)

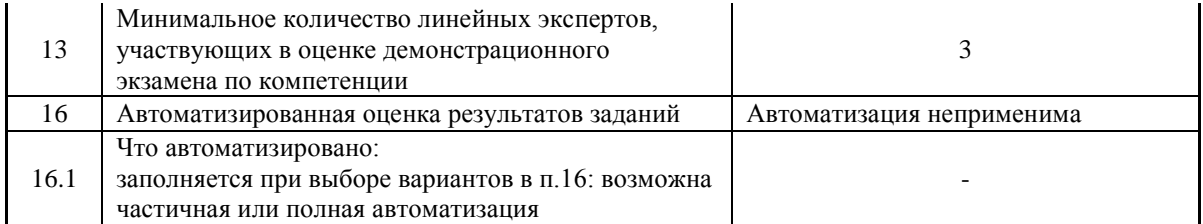

# **2. Перечень знаний, умений, навыков в соответствии со Спецификацией стандарта**

Перечень знаний, умений, навыков в соответствии со Спецификацией стандарта, (WorldSkills Standards Specifications, WSSS), проверяемый в рамках комплекта оценочной документации, (Таблица 2).

Таблица 2. WSSS

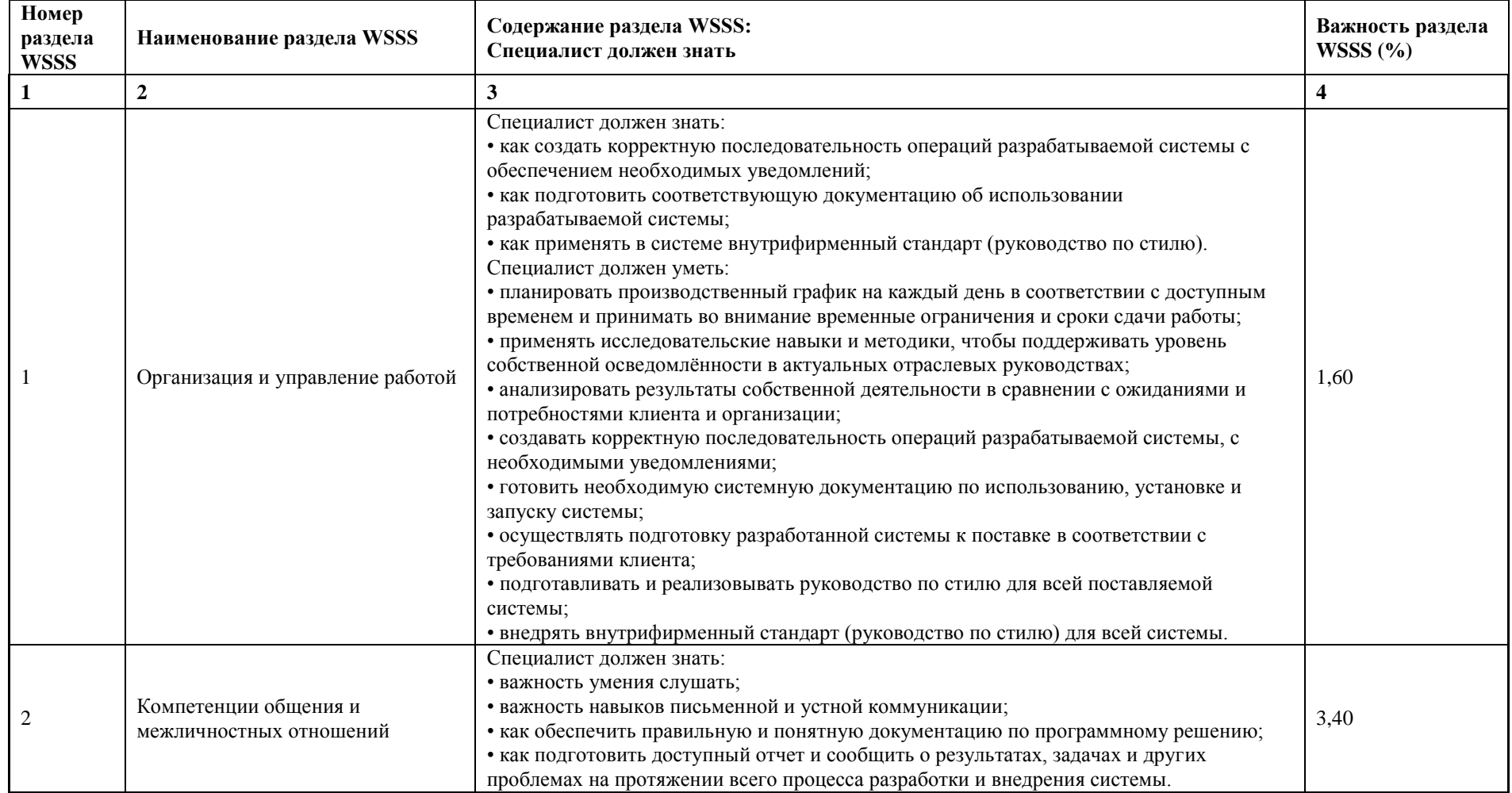

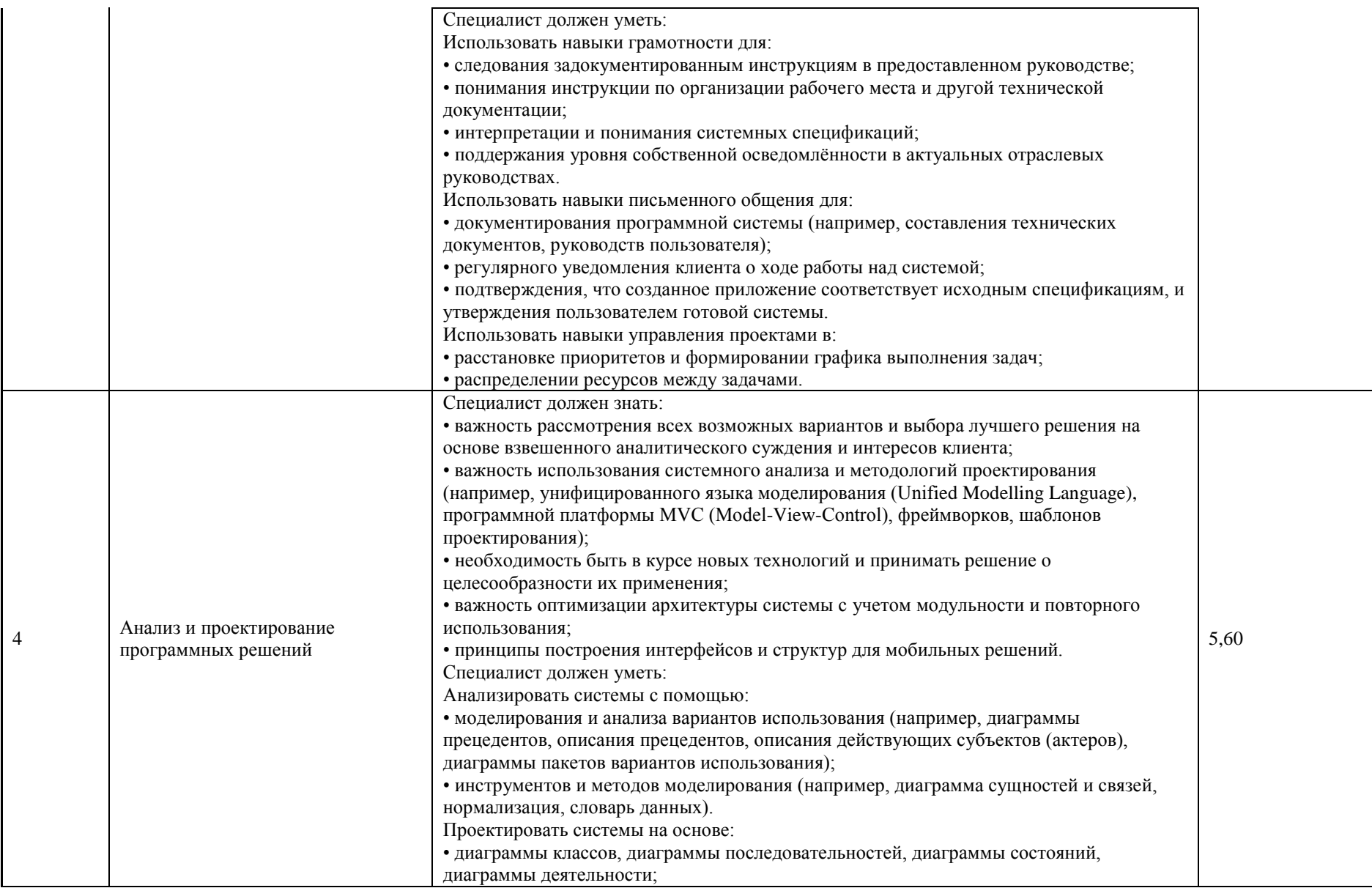

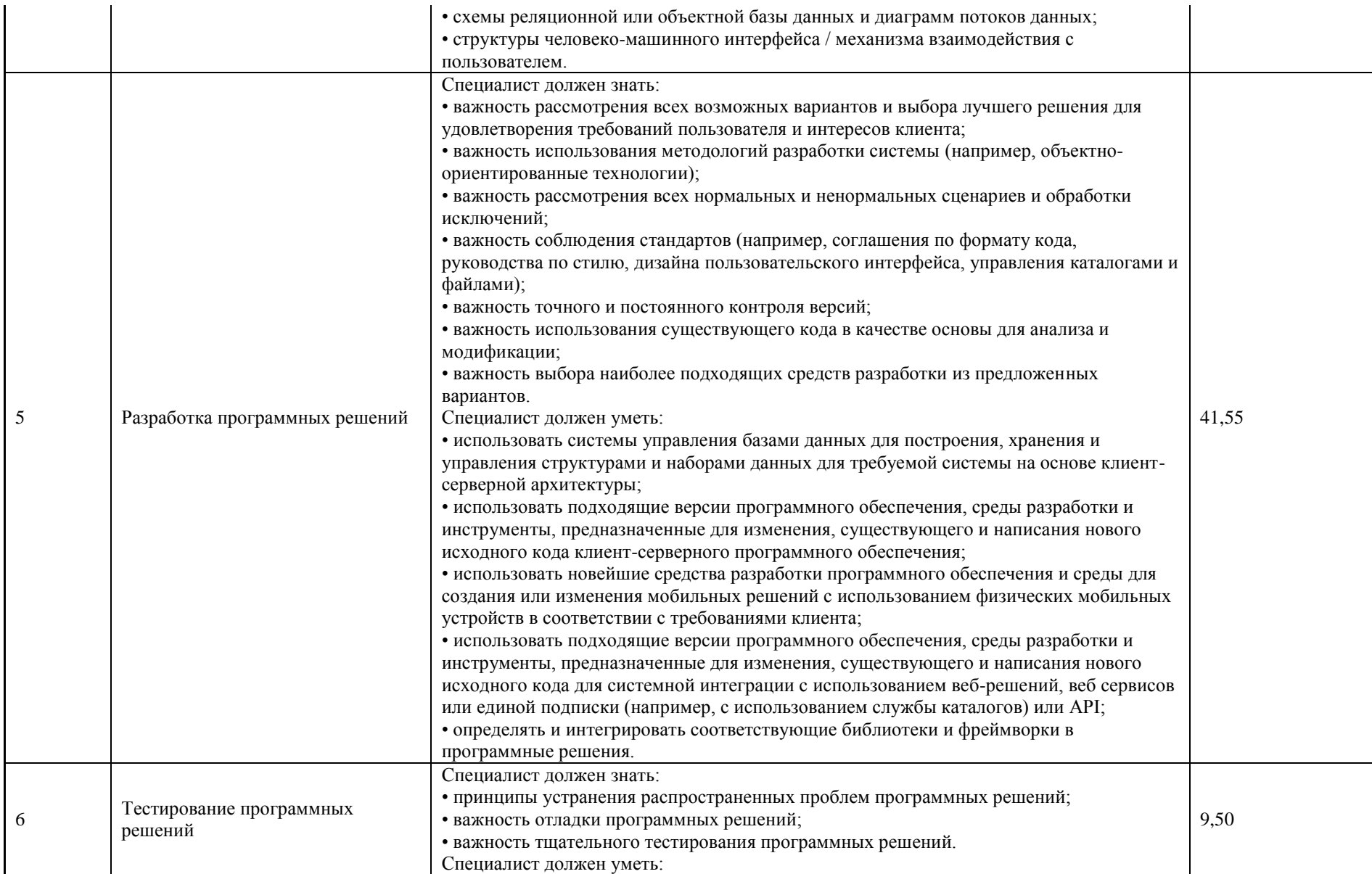

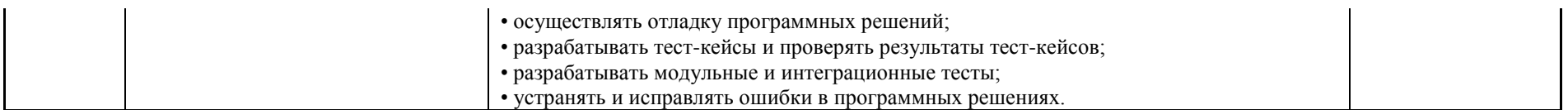

\*Таблица соответствия знаний, умений и практических навыков, оцениваемых в рамках демонстрационного экзамена профессиональным компетенциям, основным видам деятельности, предусмотренным ФГОС СПО и уровням квалификаций в соответствии с профессиональными стандартами доступна в Приложении 2.

# **3. Количество экспертов, участвующих в оценке выполнения задания, и минимальное количество рабочих мест на площадке**

Минимальное количество линейных экспертов, участвующих в оценке демонстрационного экзамена по компетенции 3

Соотношение количества экспертов в зависимости от количества экзаменуемых и количества рабочих мест.

Таблица 3. Расчет количества экспертов исходя из количества рабочих мест и

участников.

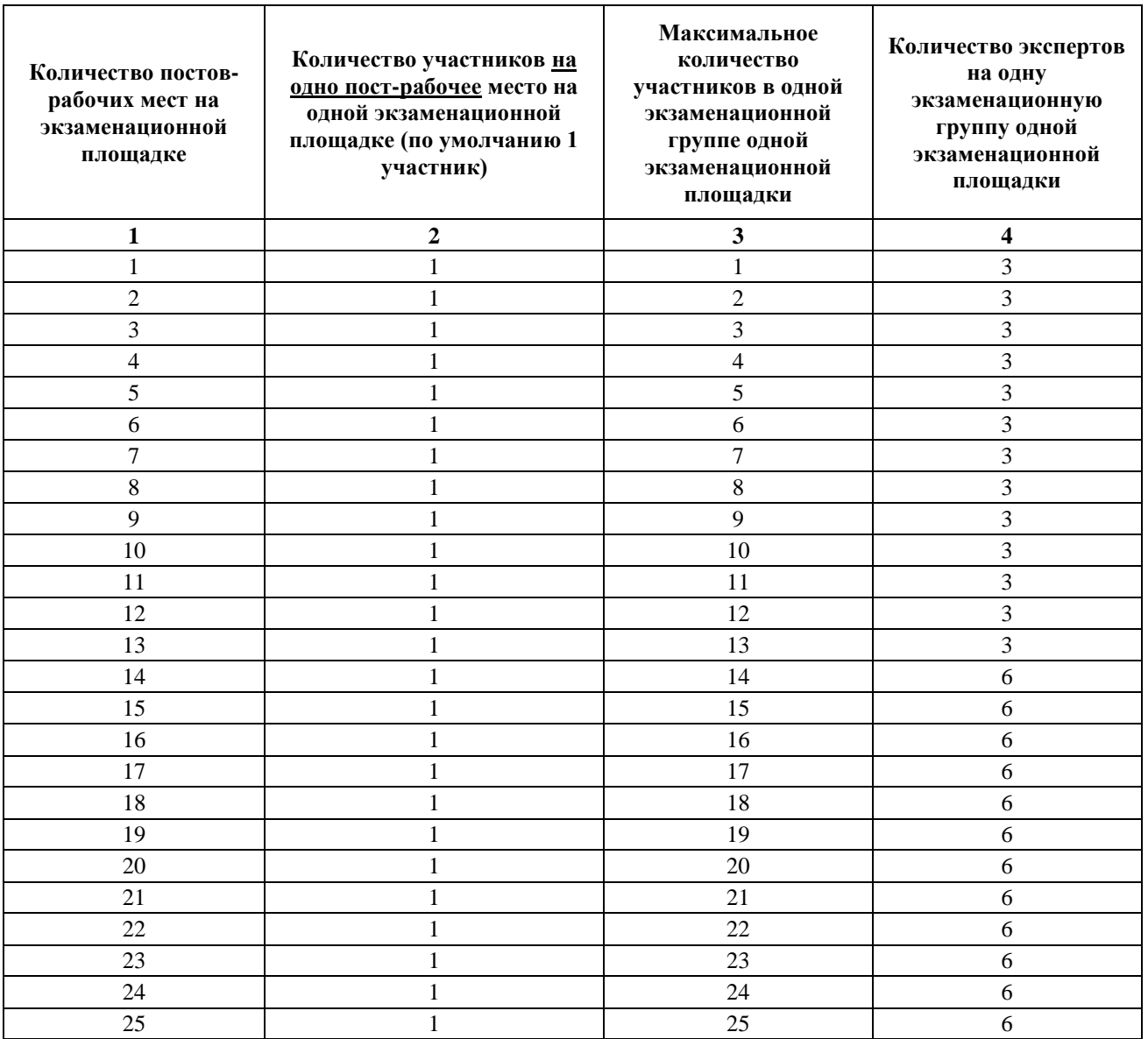

# **4. Рекомендуемая схема перевода результатов демонстрационного экзамена из стобалльной шкалы в пятибалльную**

По результатам выполнения заданий демонстрационного экзамена может быть применена схема перевода баллов из стобалльной шкалы в оценки по пятибалльной шкале.

Таблица 4. Рекомендуемая схема перевода результатов демонстрационного экзамена из стобалльной шкалы в пятибалльную

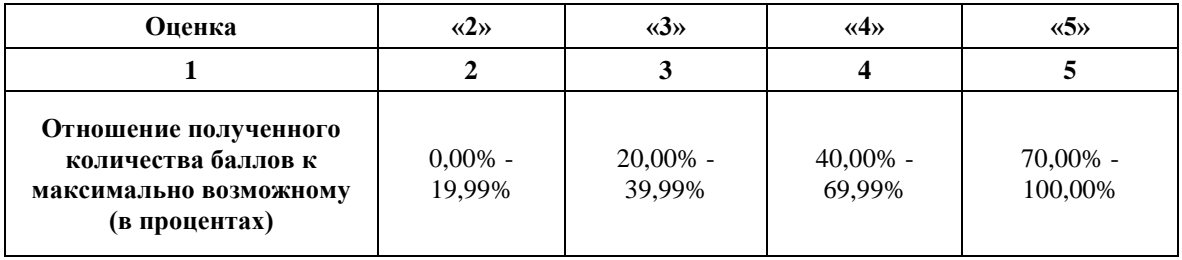

# **5. Список оборудования и материалов, запрещенных на площадке (при наличии)**

Таблица 5. Список оборудования и материалов, запрещенных на площадке, (при наличии)

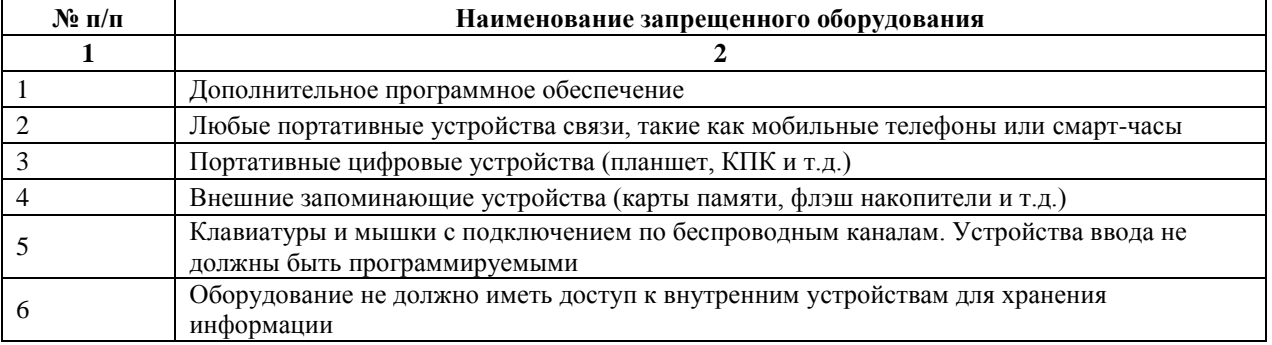

# **6. Детальная информация о распределении баллов и формате оценки.**

Таблица 6. Обобщенная оценочная ведомость.

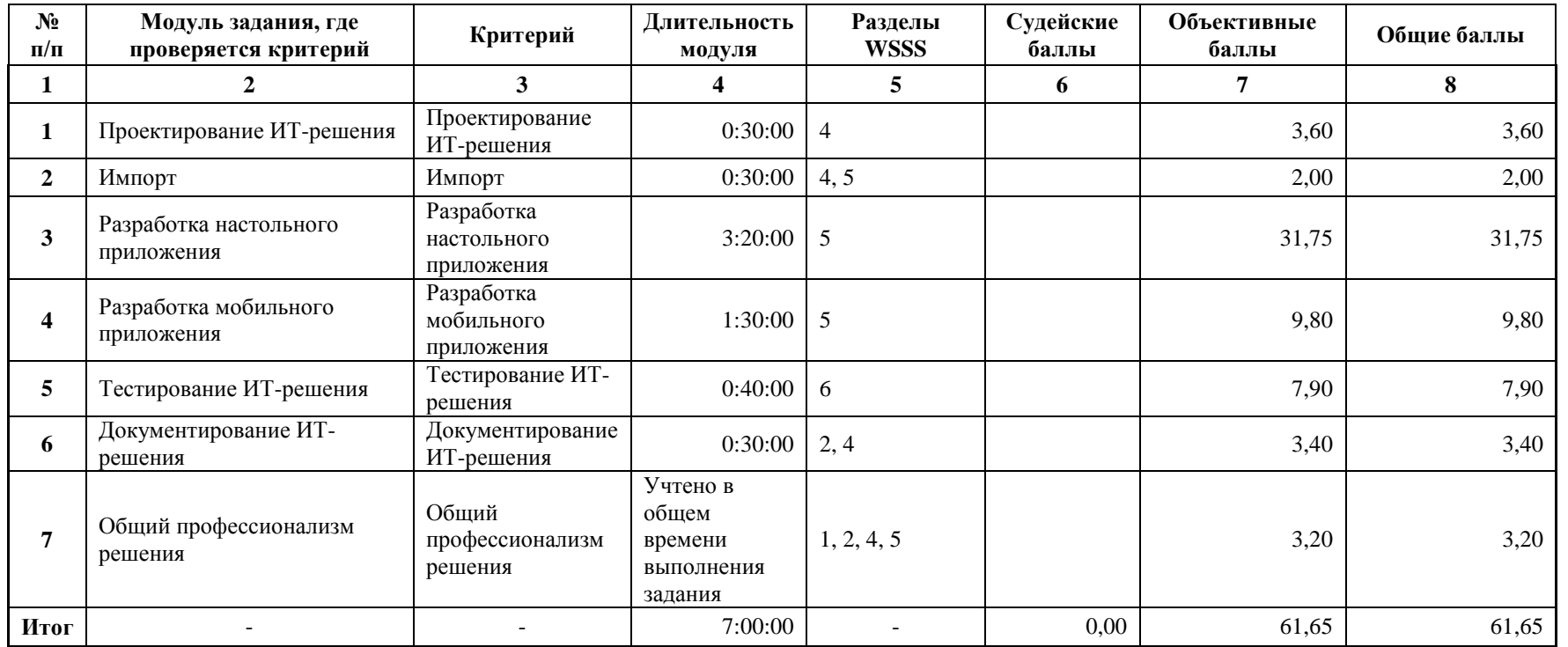

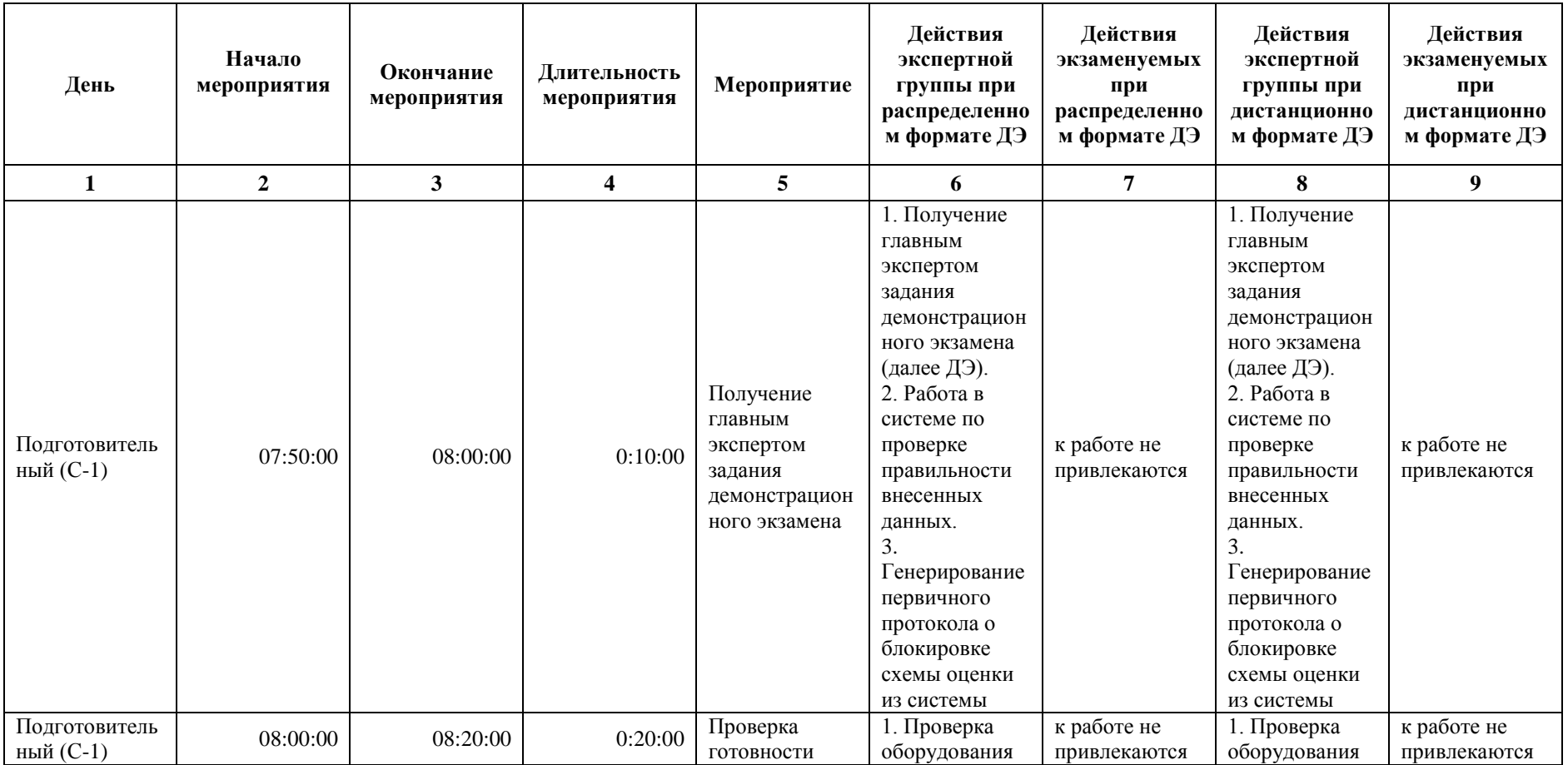

# **7. Примерный план работы Центра проведения демонстрационного экзамена<sup>4</sup> .**

-

Таблица 7. Примерный план работы Центра проведения демонстрационного экзамена.

<sup>4</sup> Если планируется проведение демонстрационного экзамена для двух и более экзаменационных групп (ЭГ) из одной учебной группы одновременно на одной площадке, то это также должно быть отражено в плане. Примерный план рекомендуется составить таким образом, чтобы продолжительность работы экспертов на площадке не превышала нормы, установленные действующим законодательством. В случае необходимости превышения установленной продолжительности по объективным причинам, требуется согласование с экспертами, задействованными для работы на соответствующей площадке.

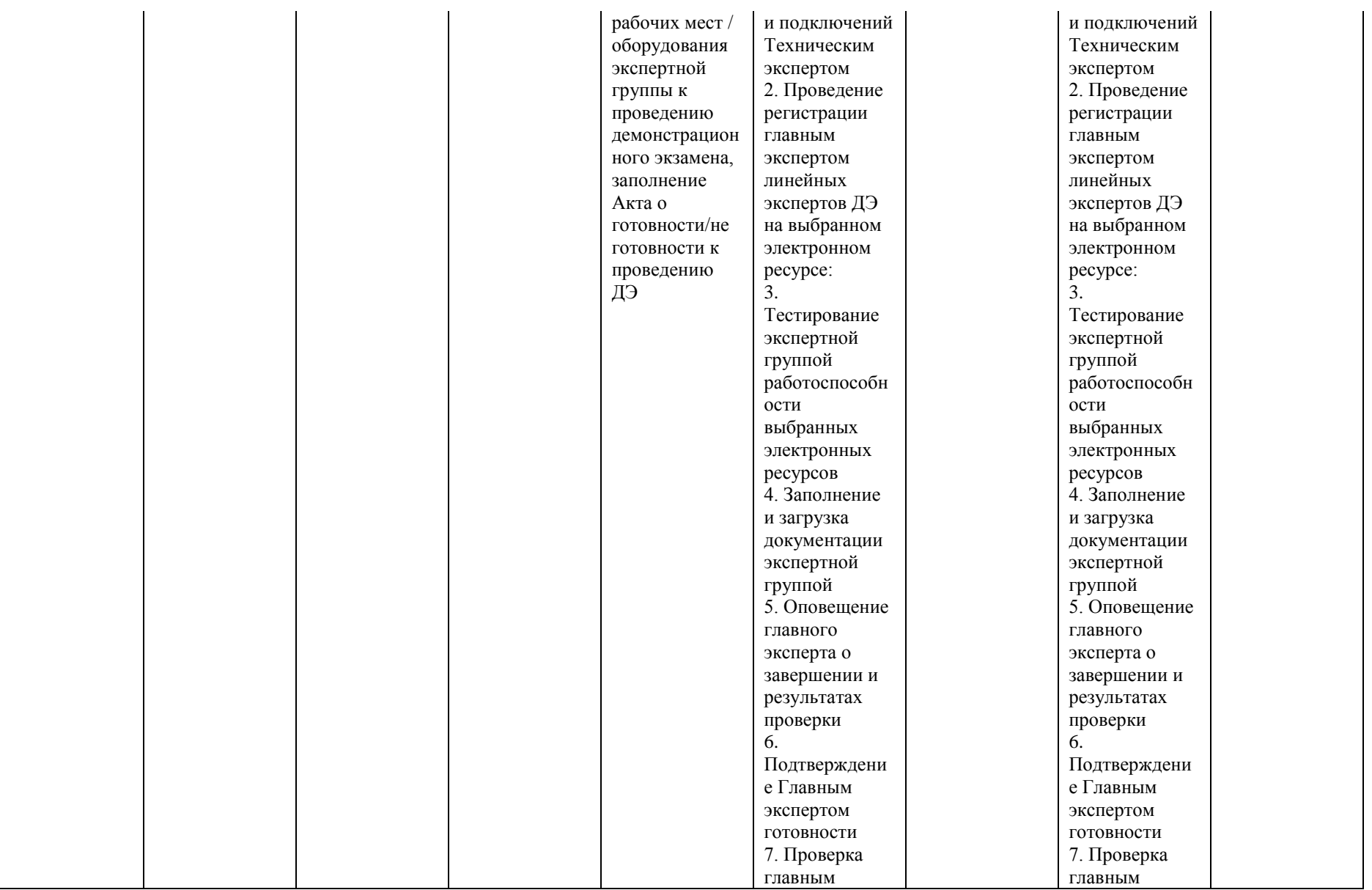

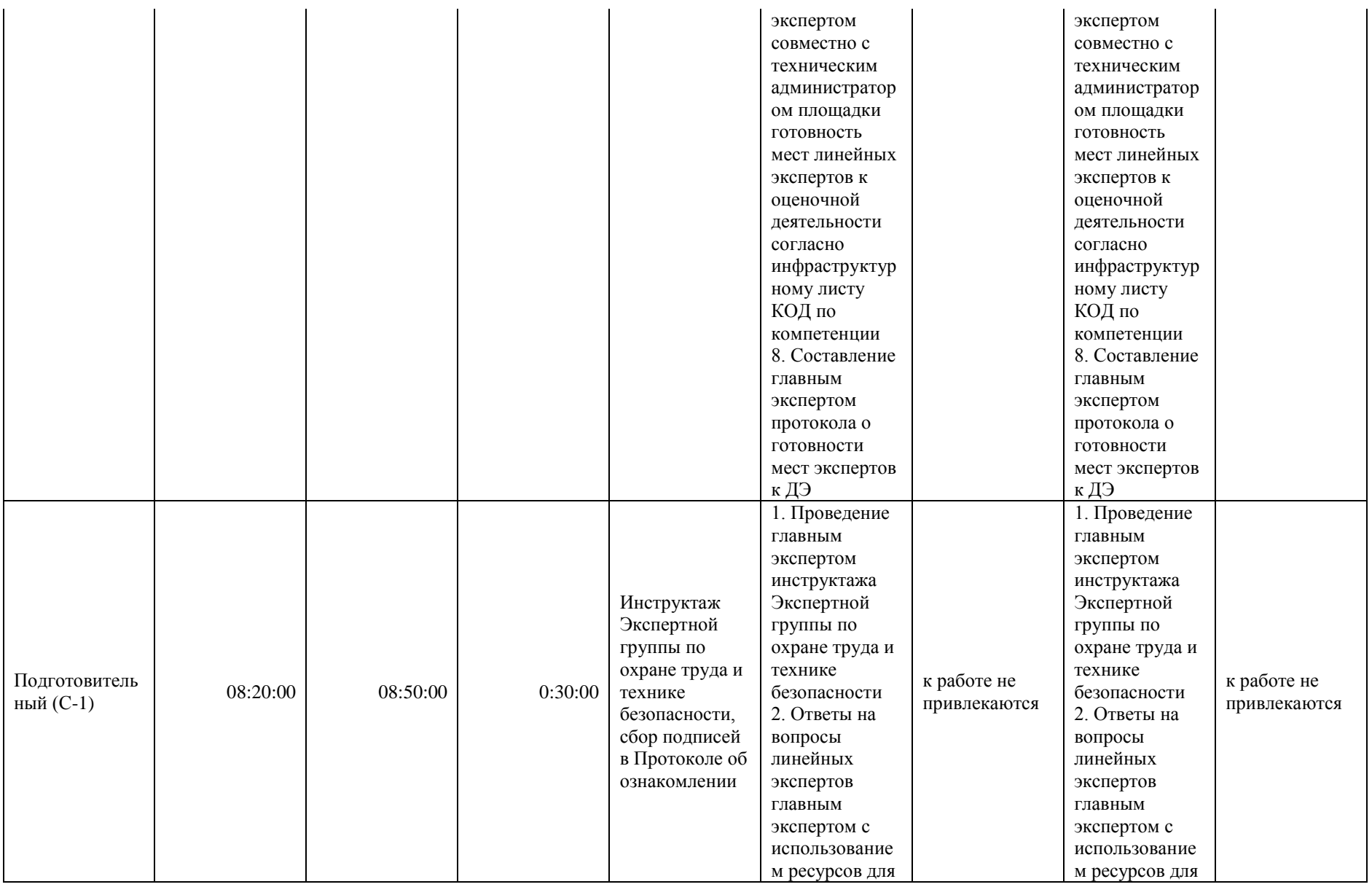

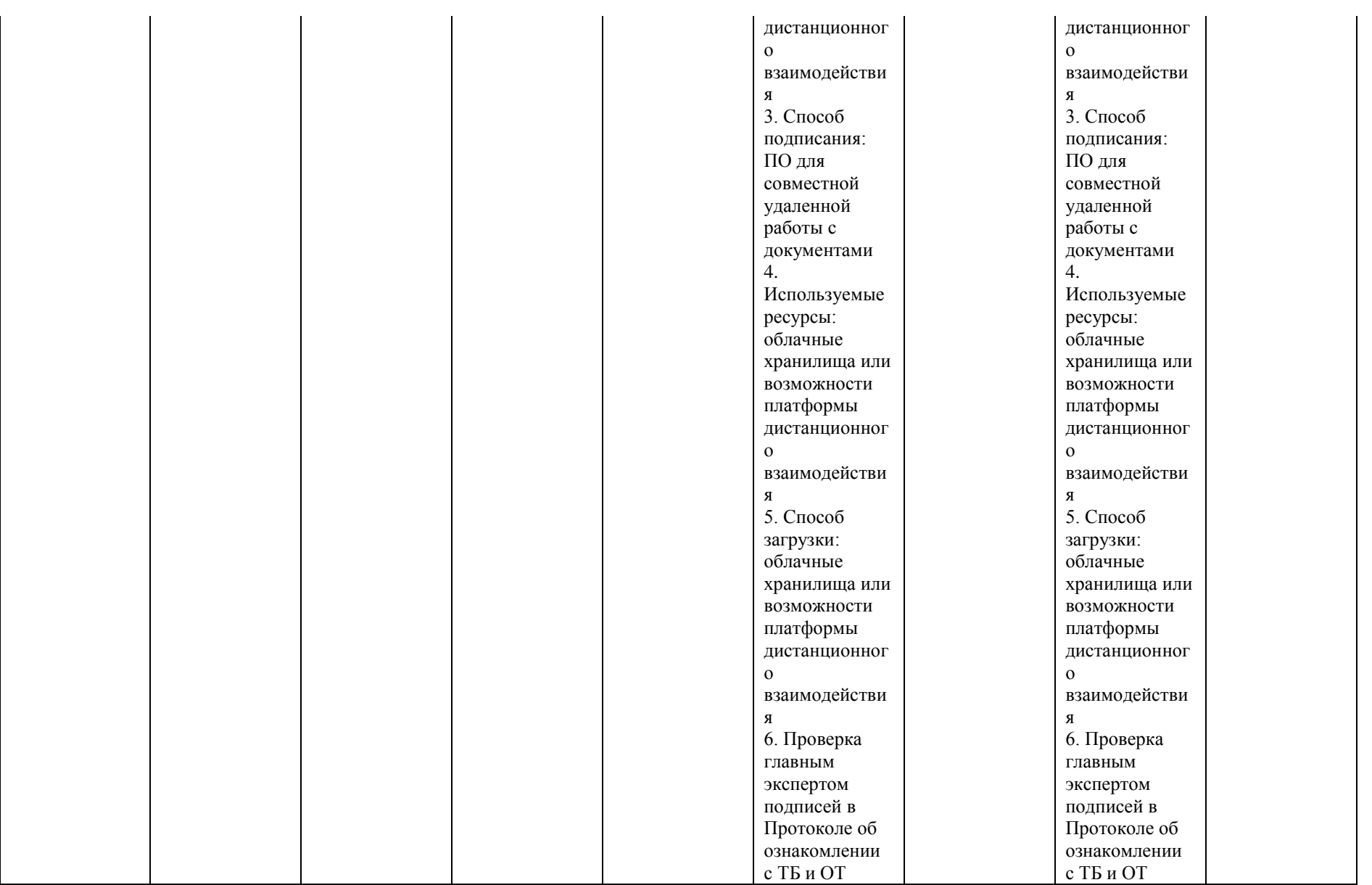

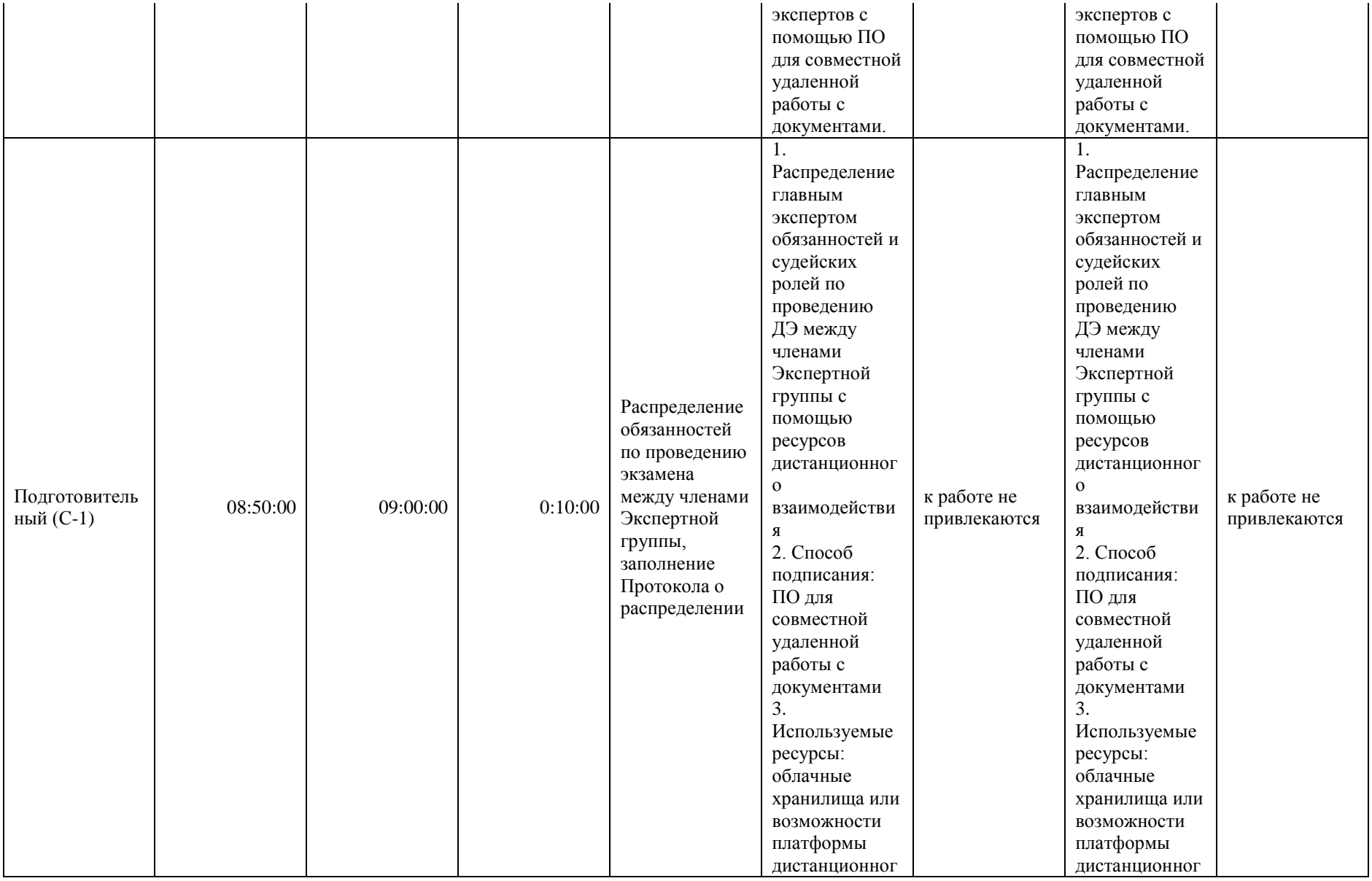

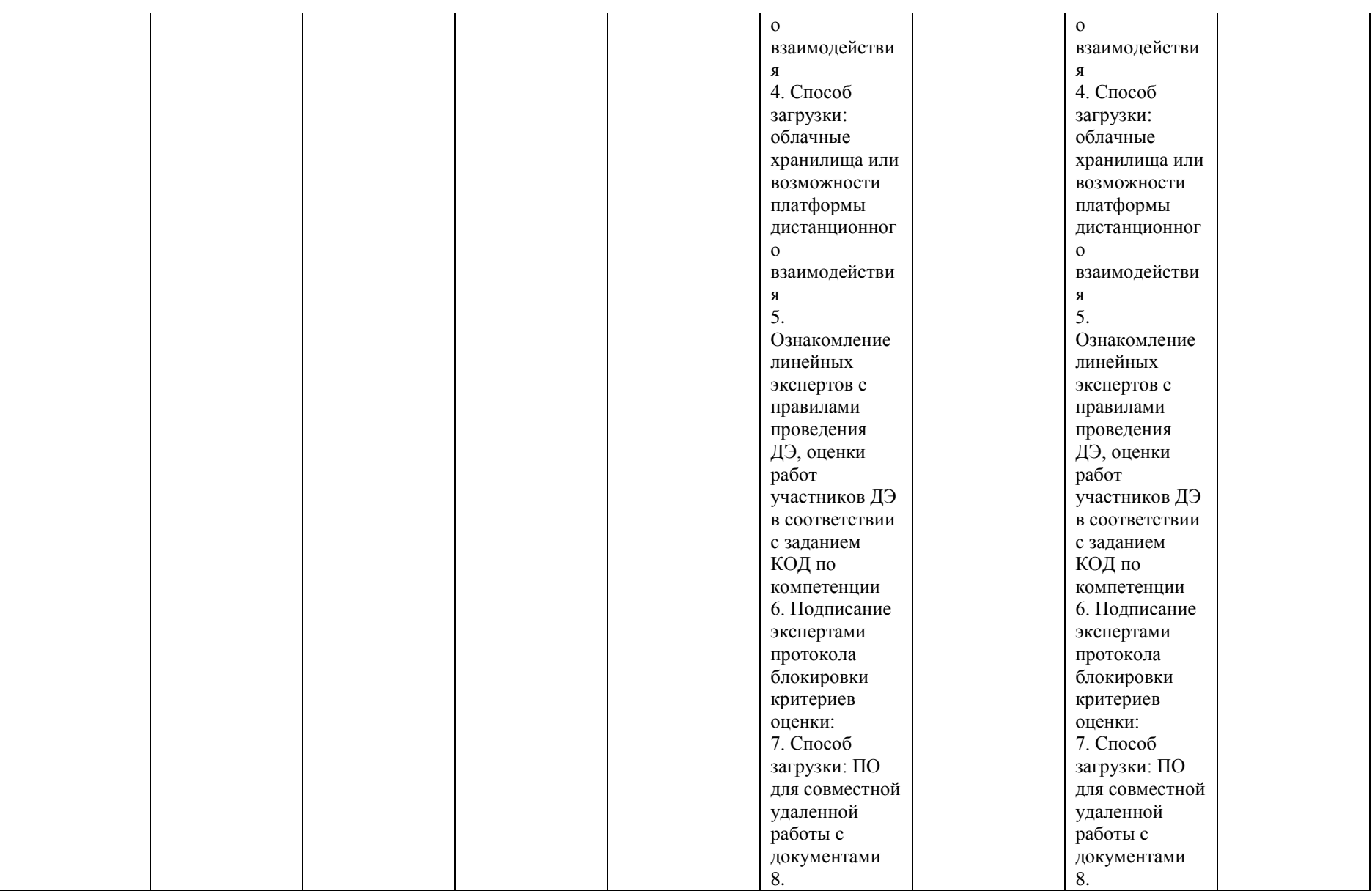

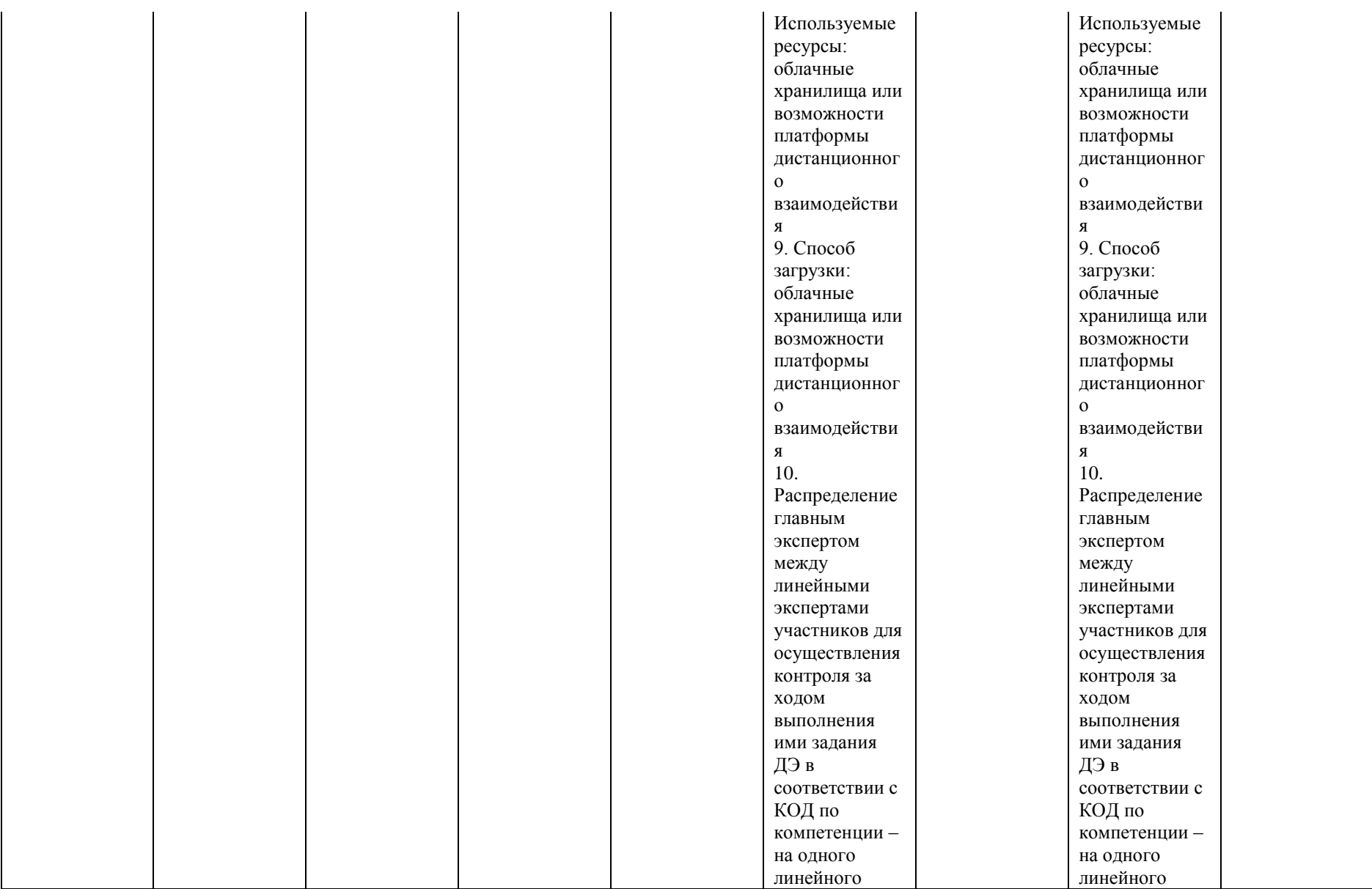

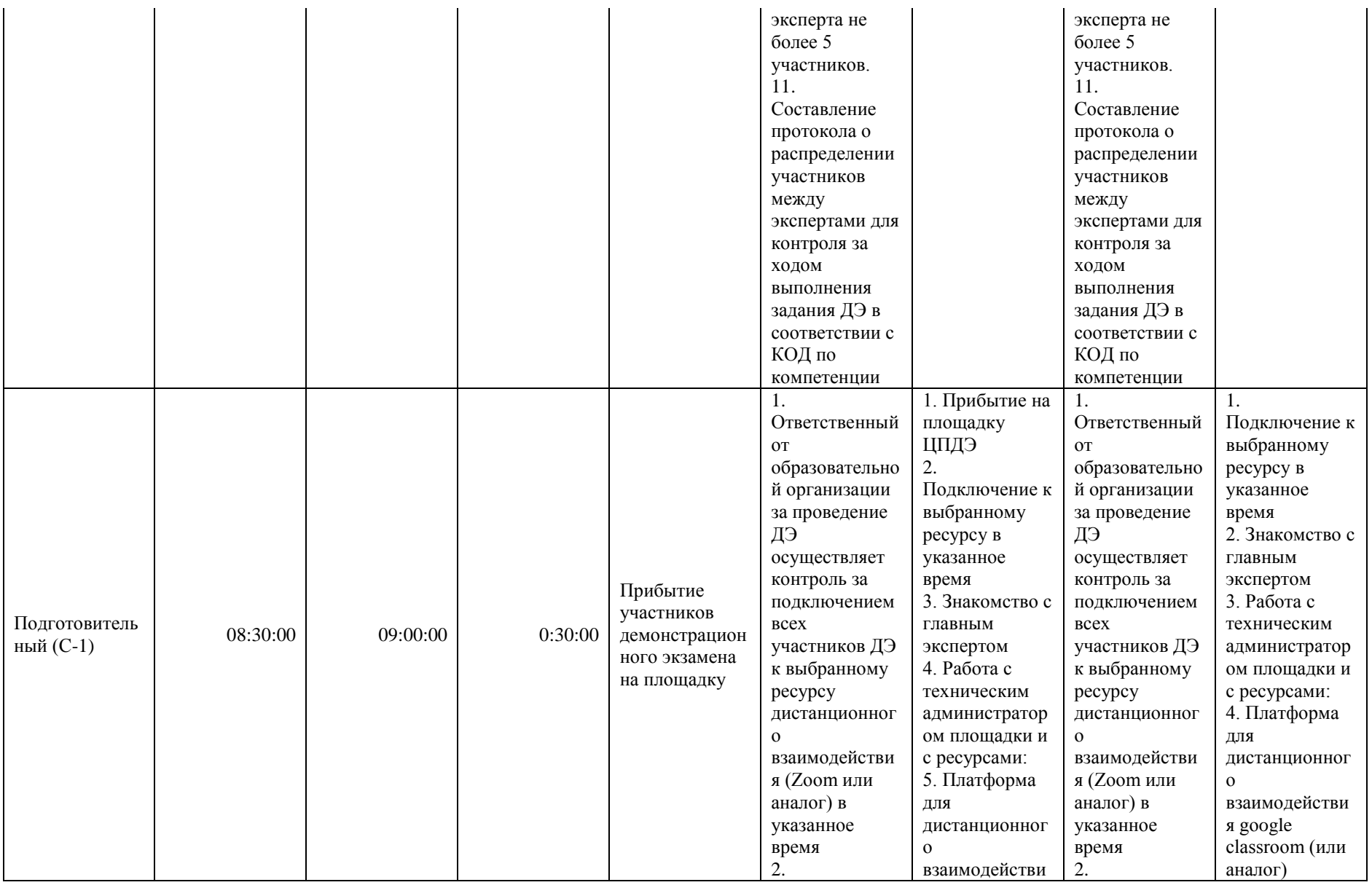

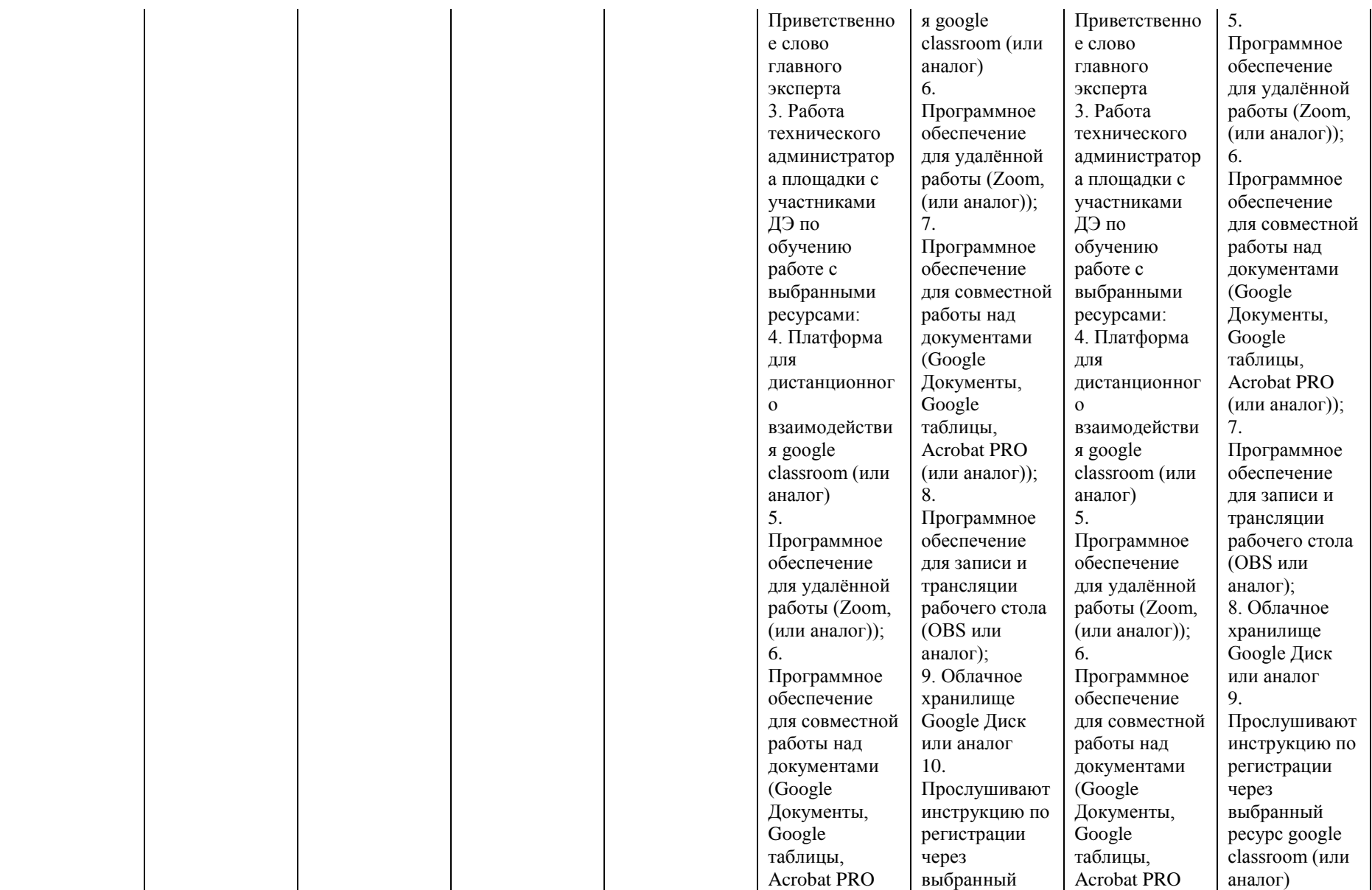

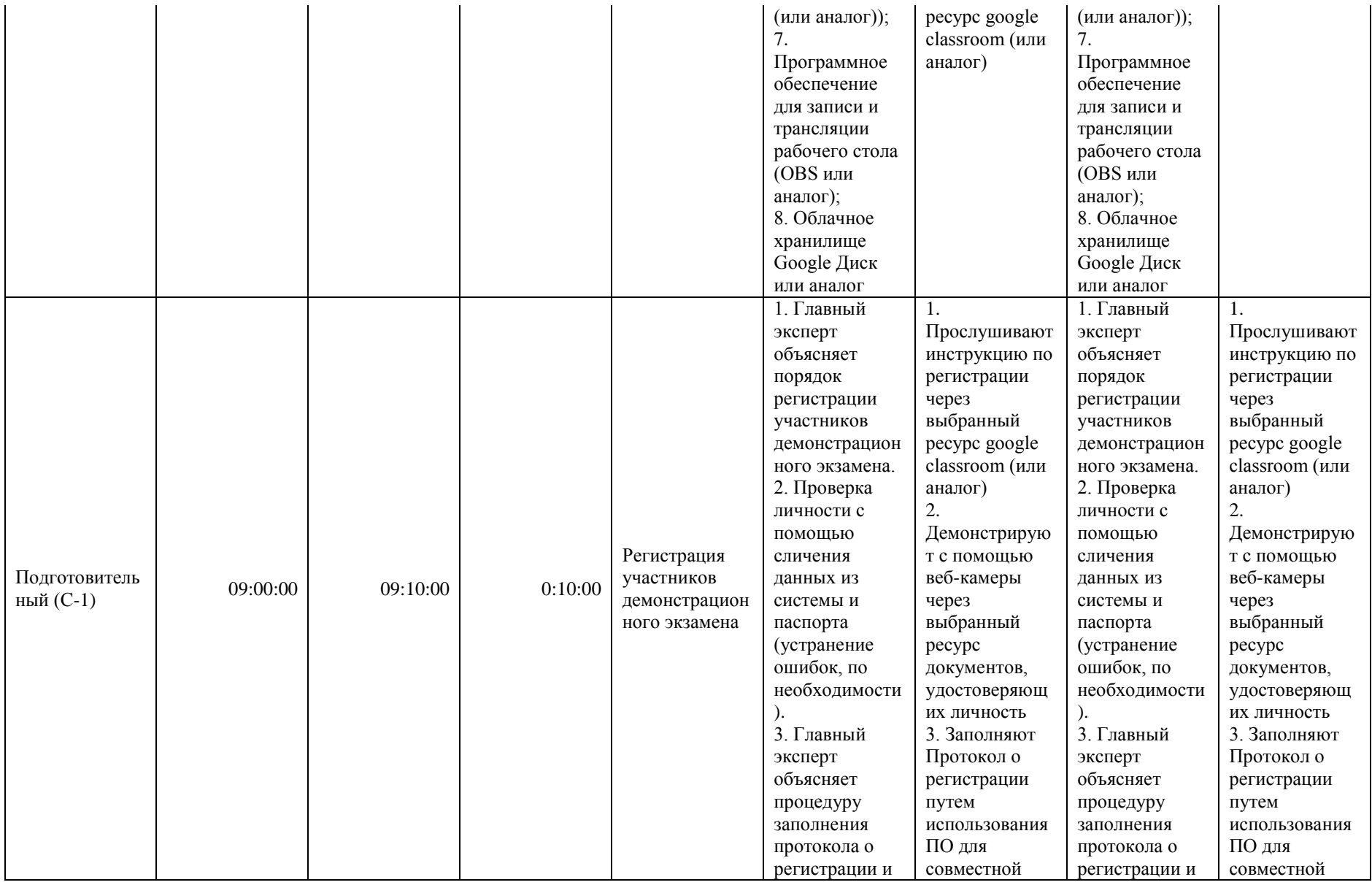

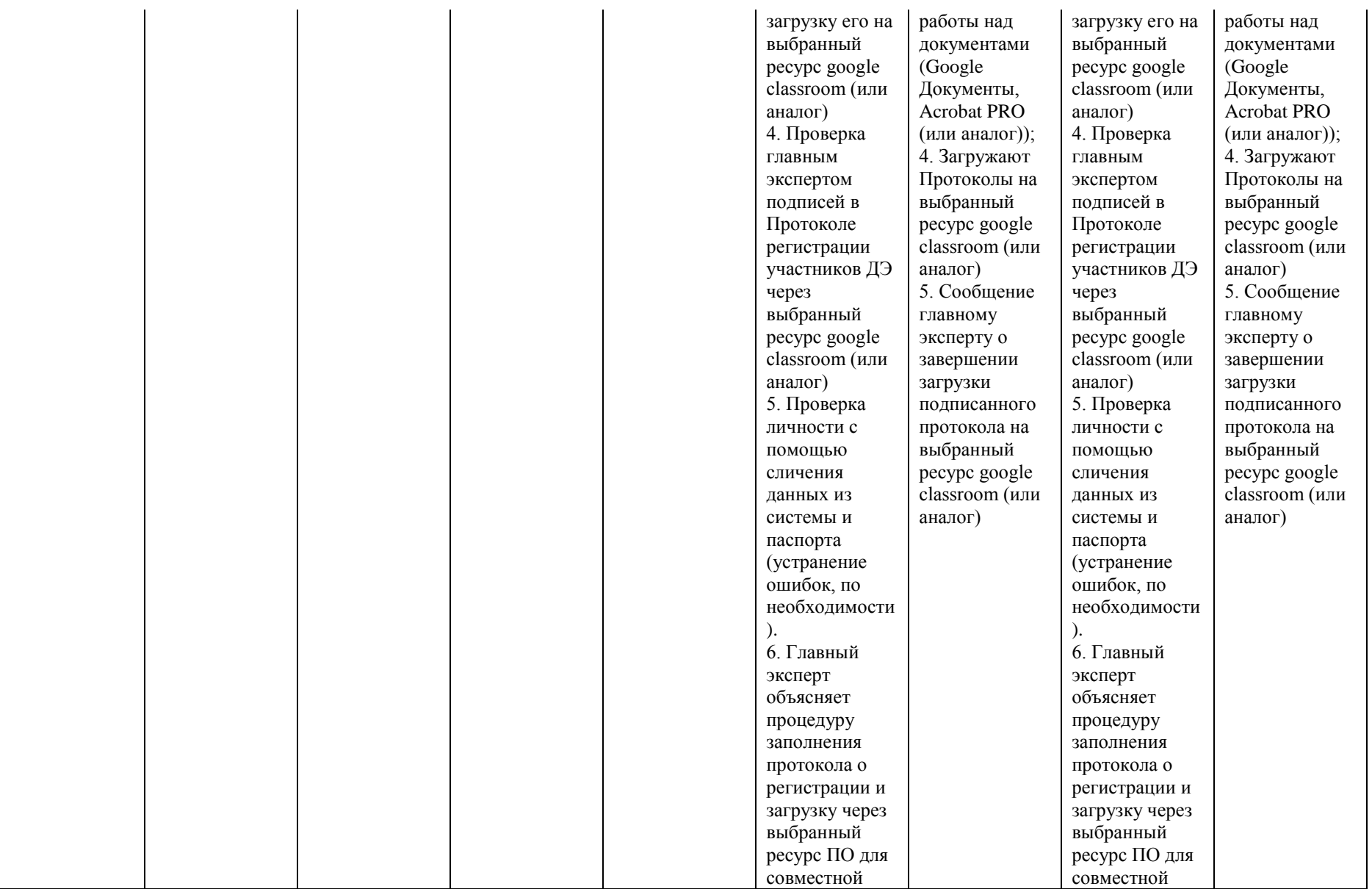

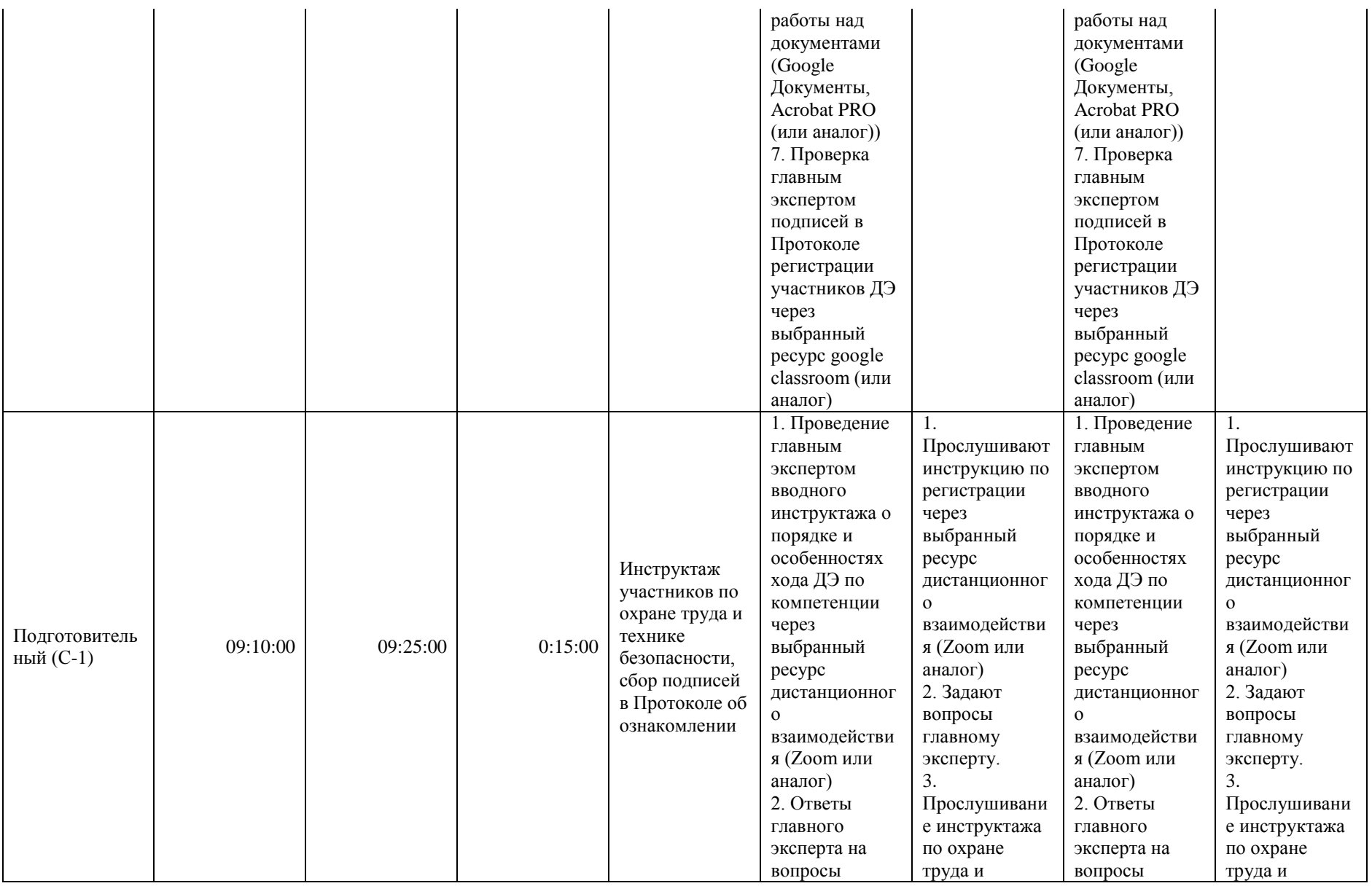

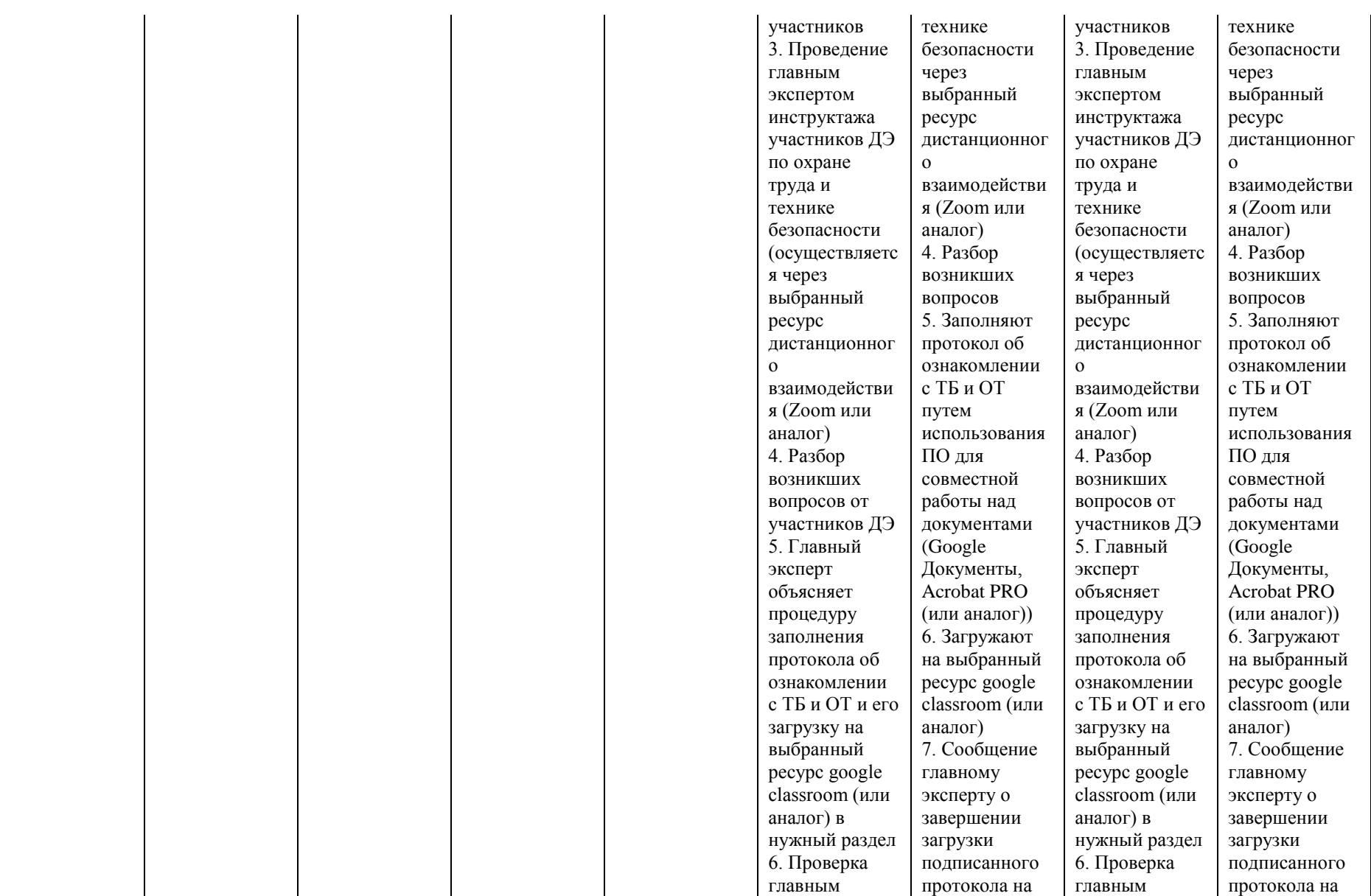

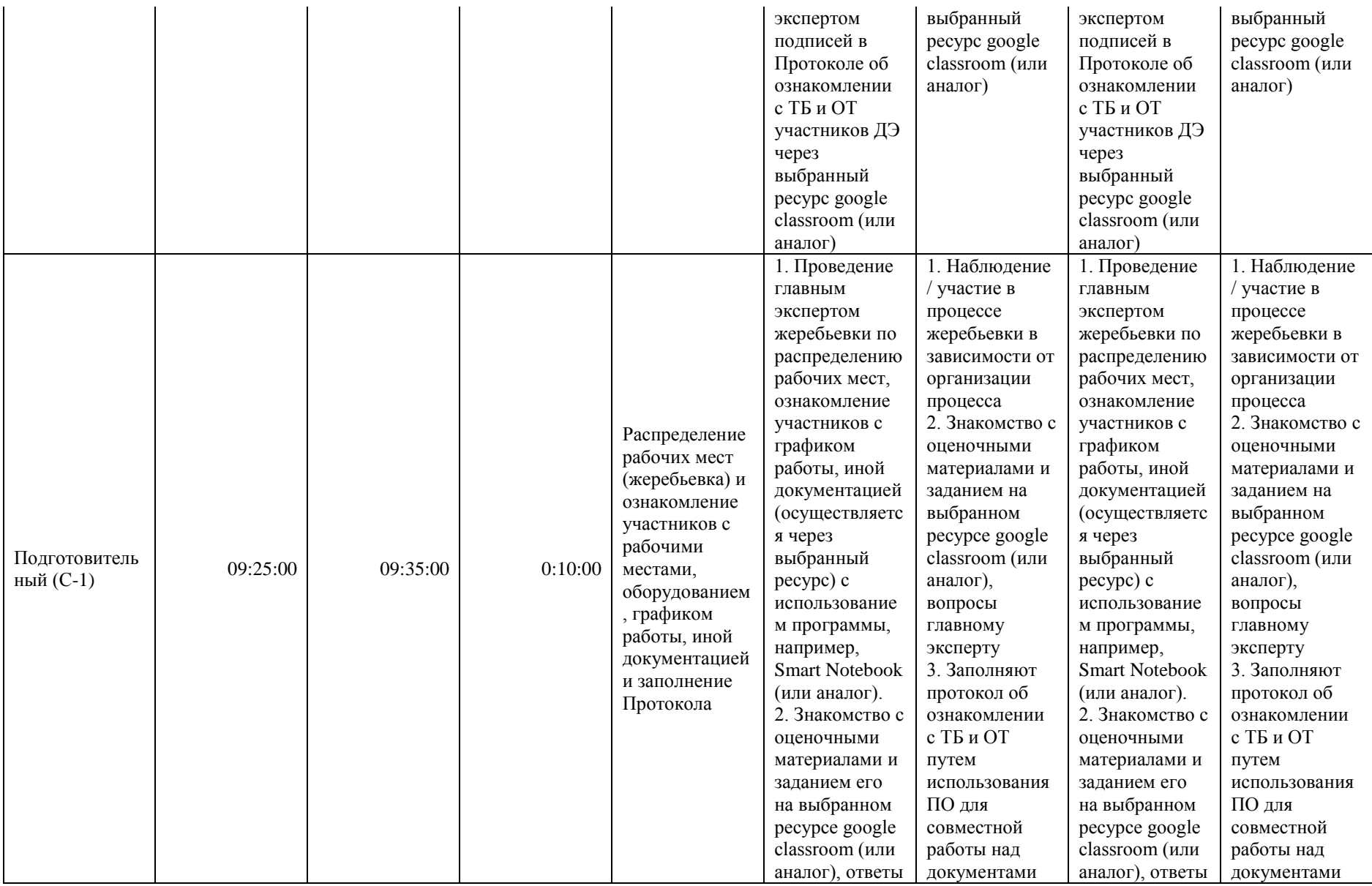

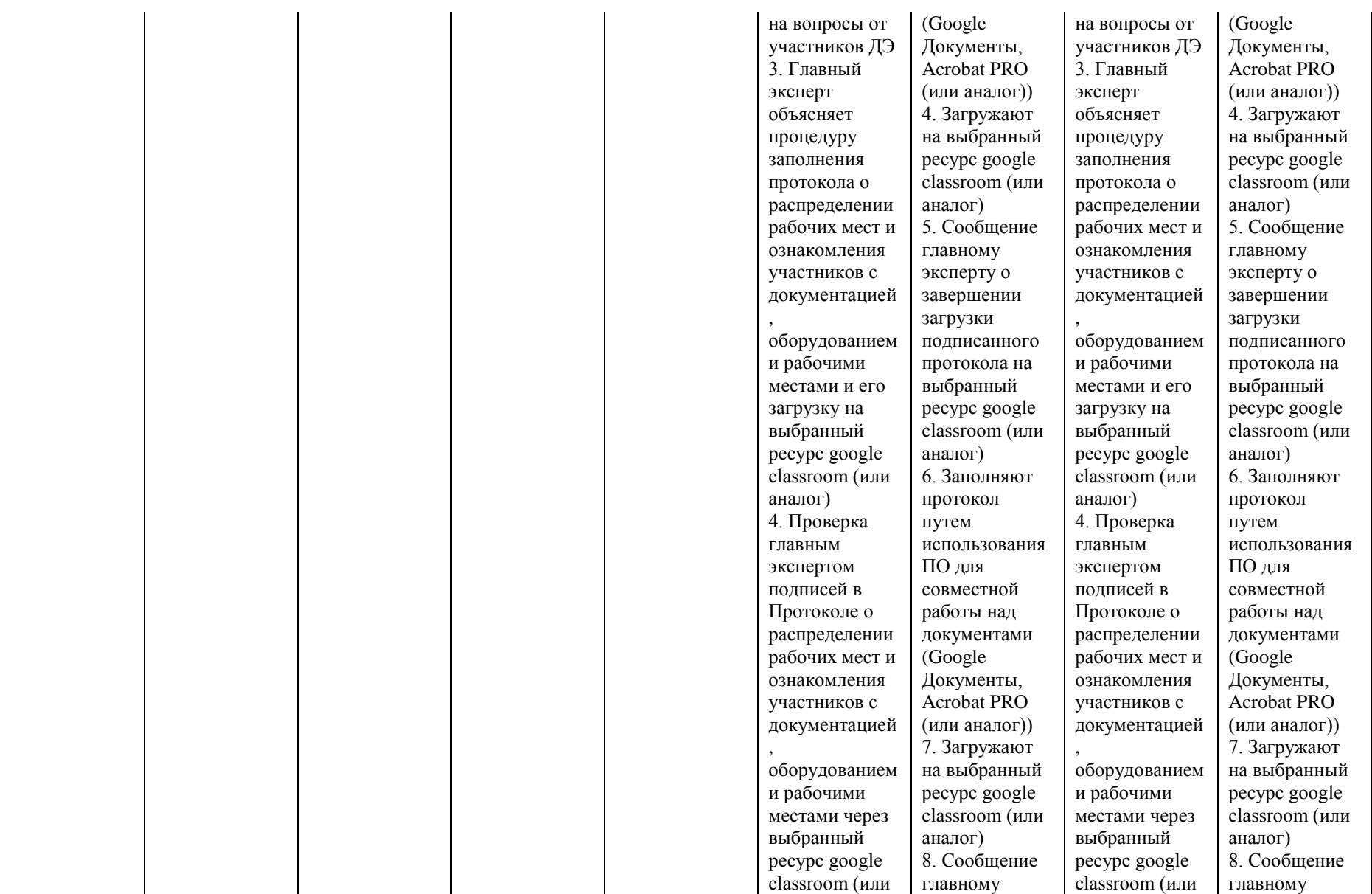

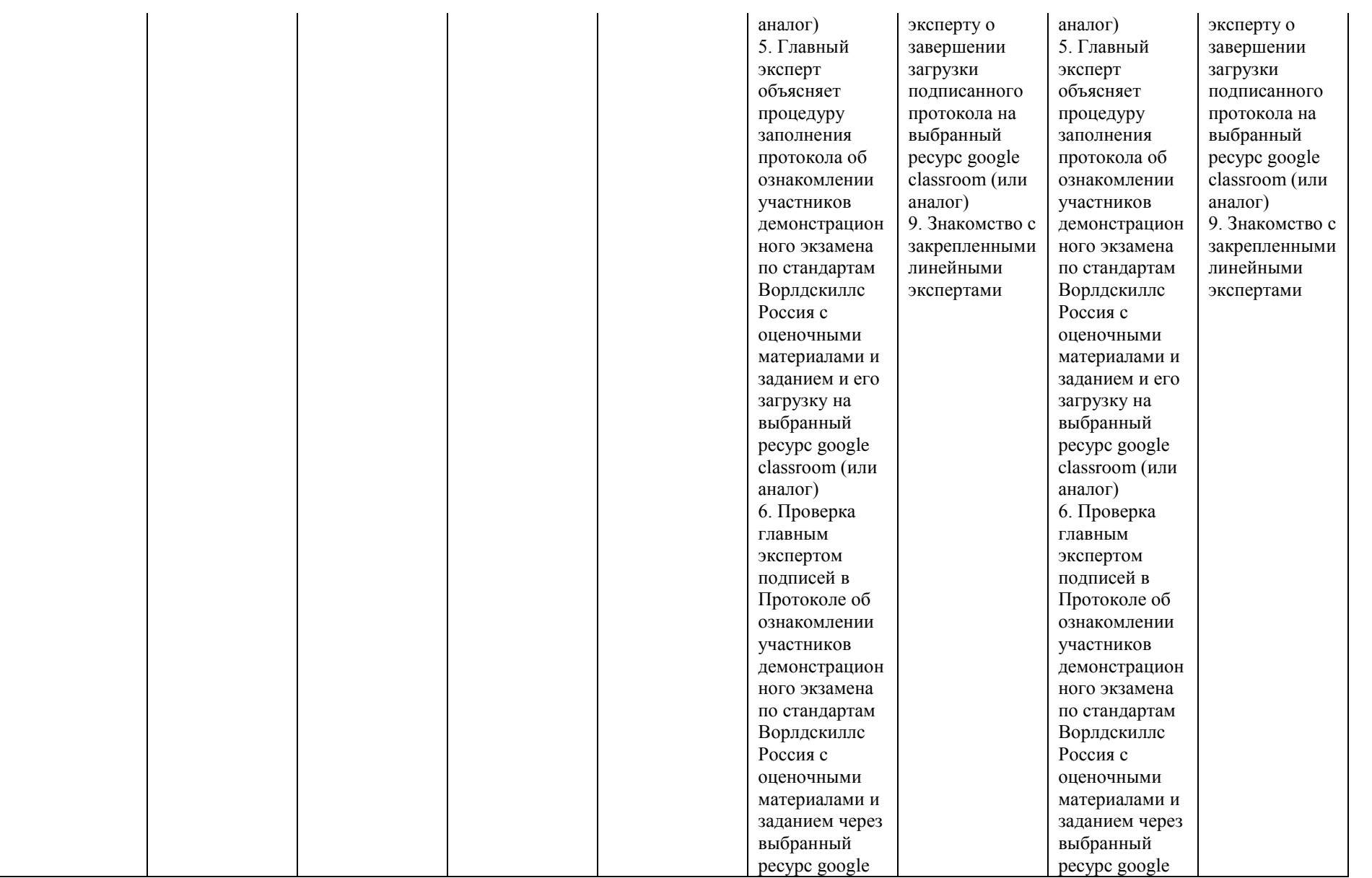

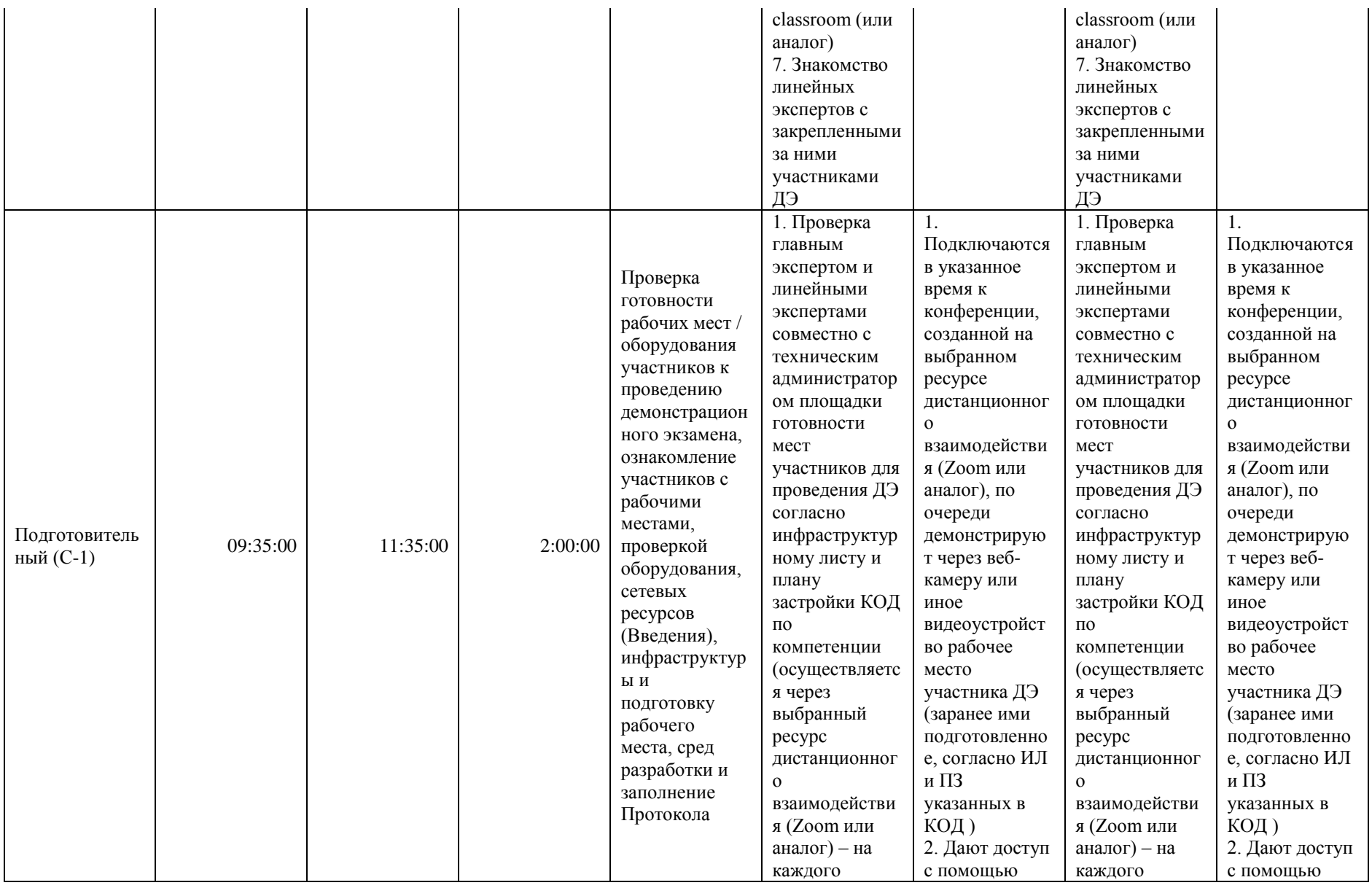

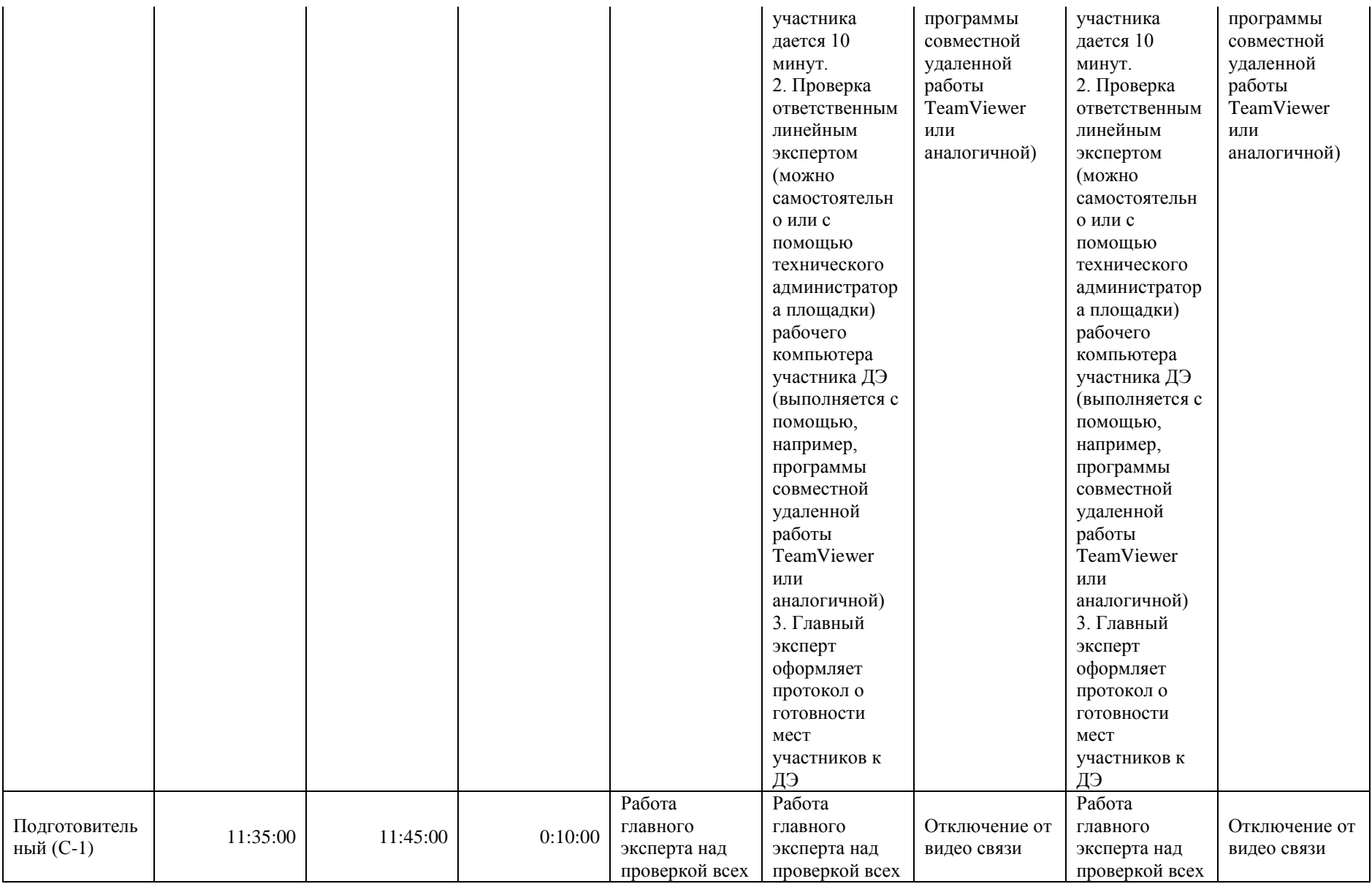

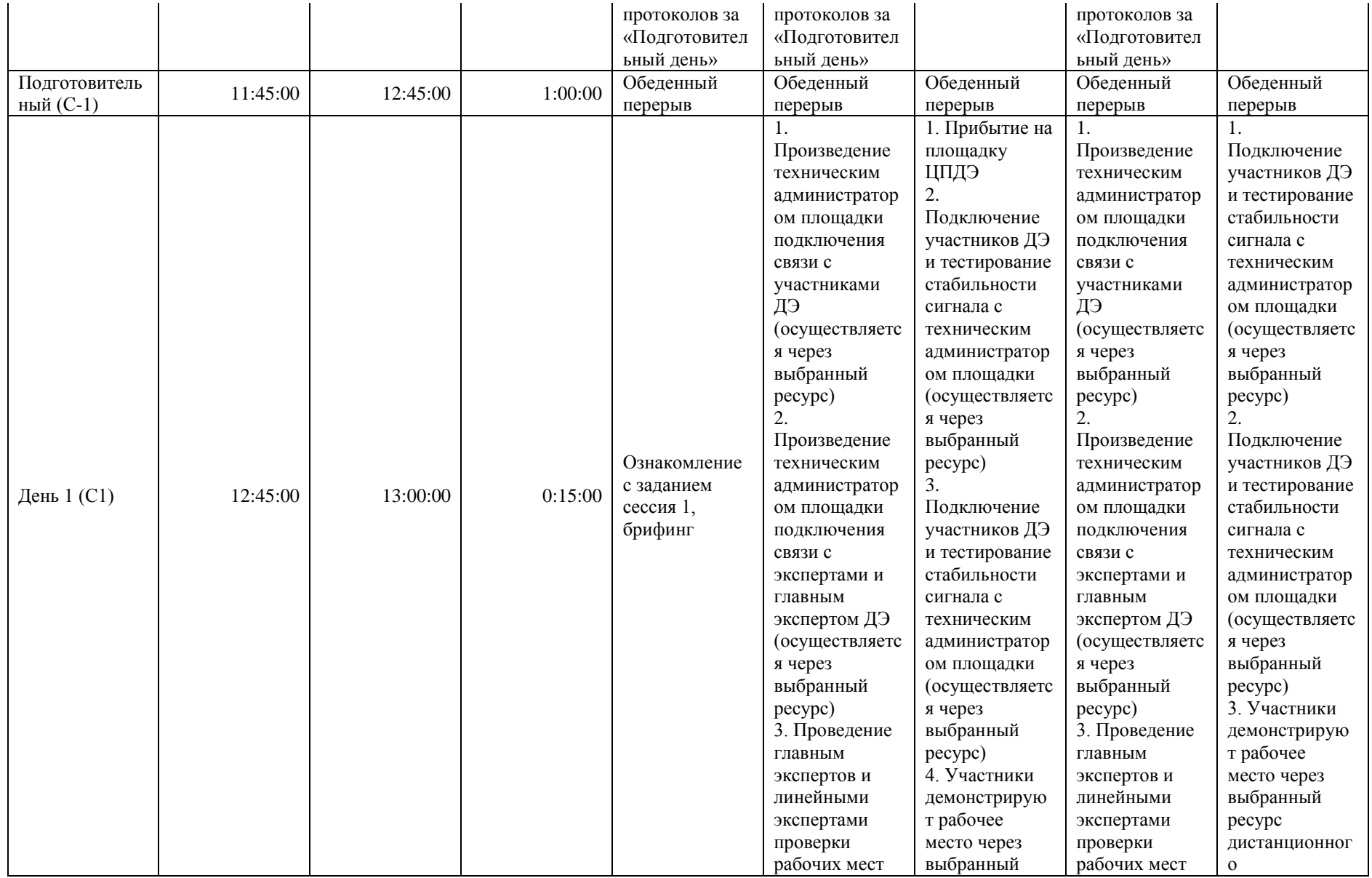

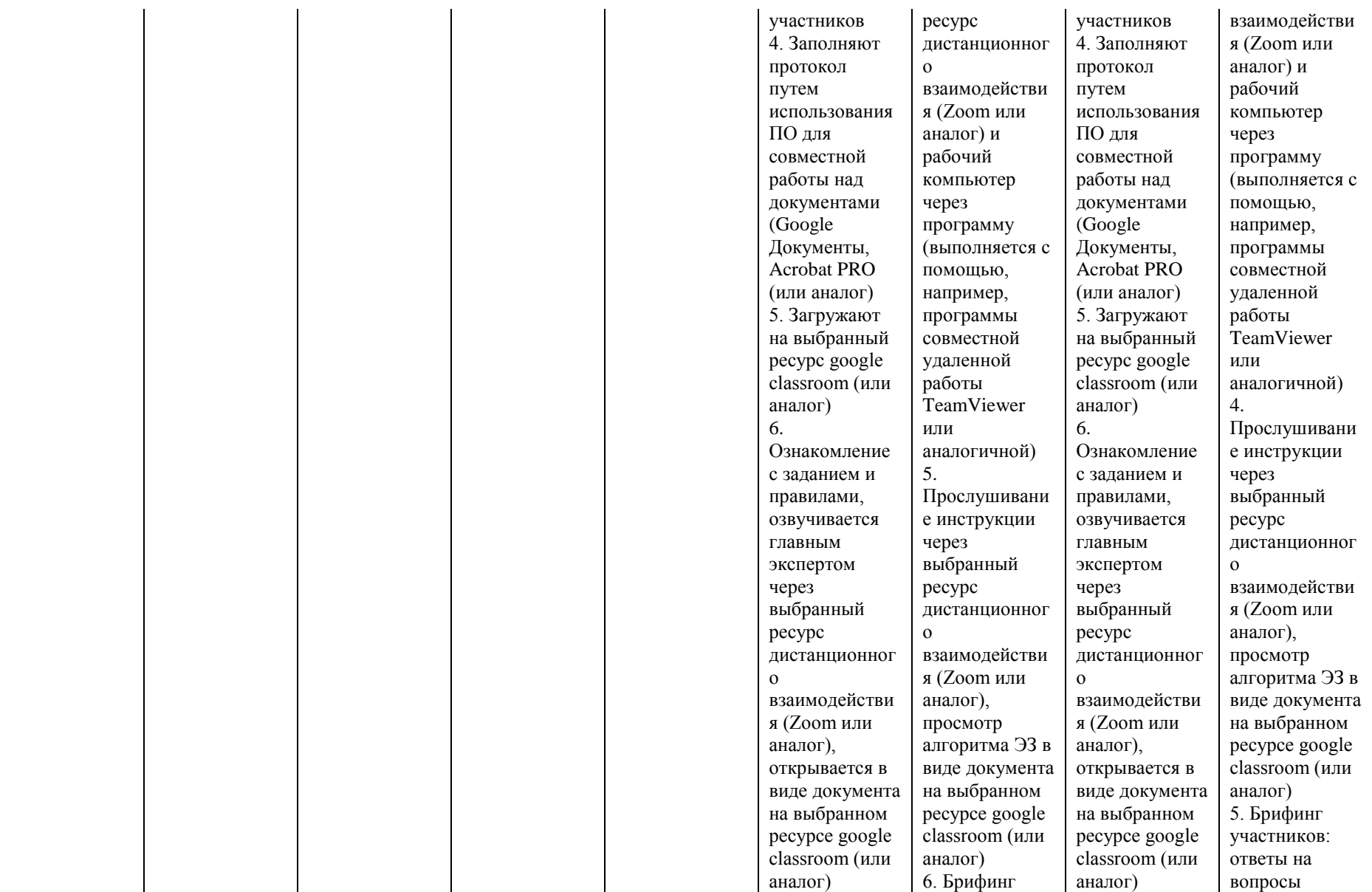

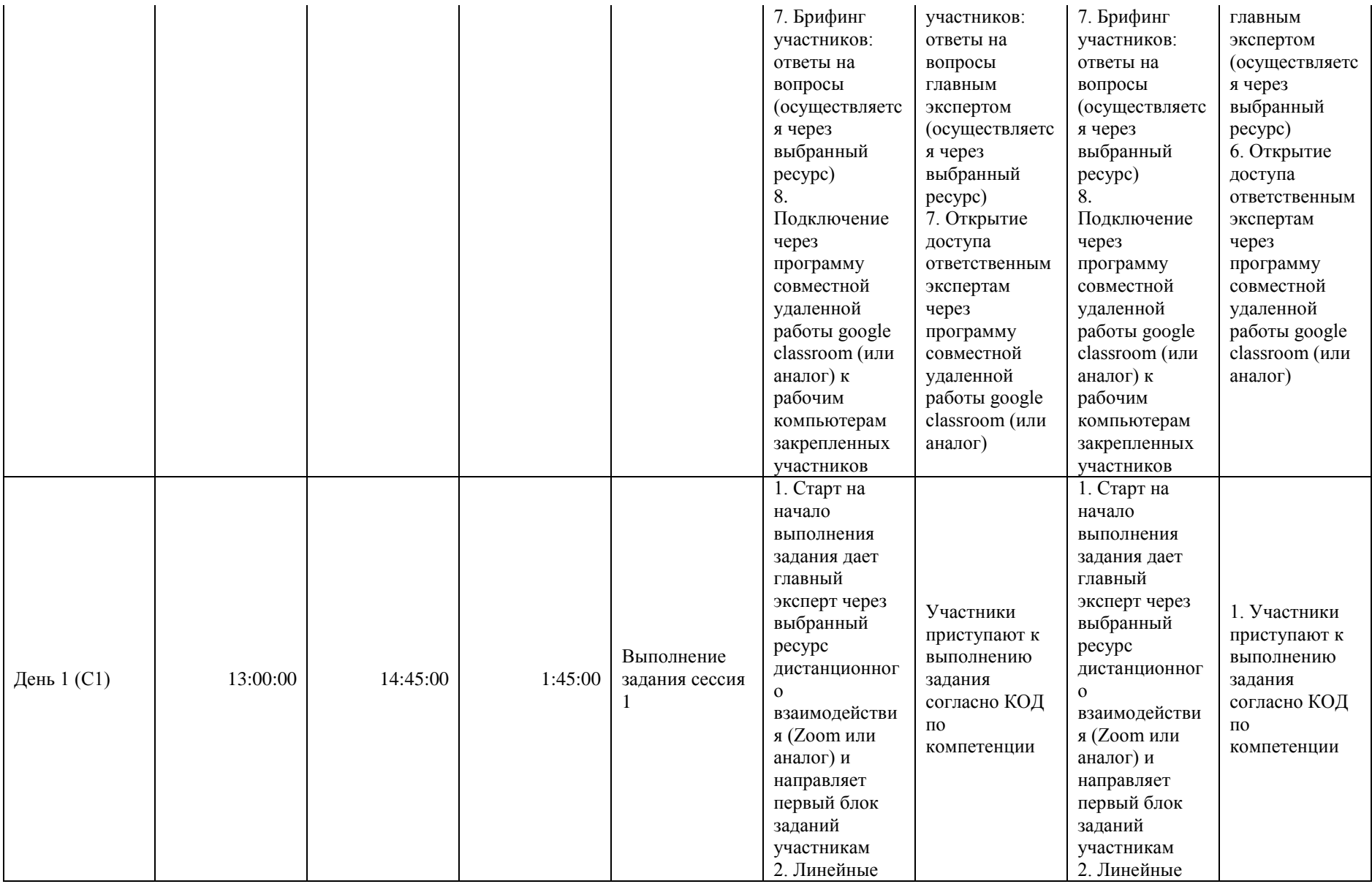

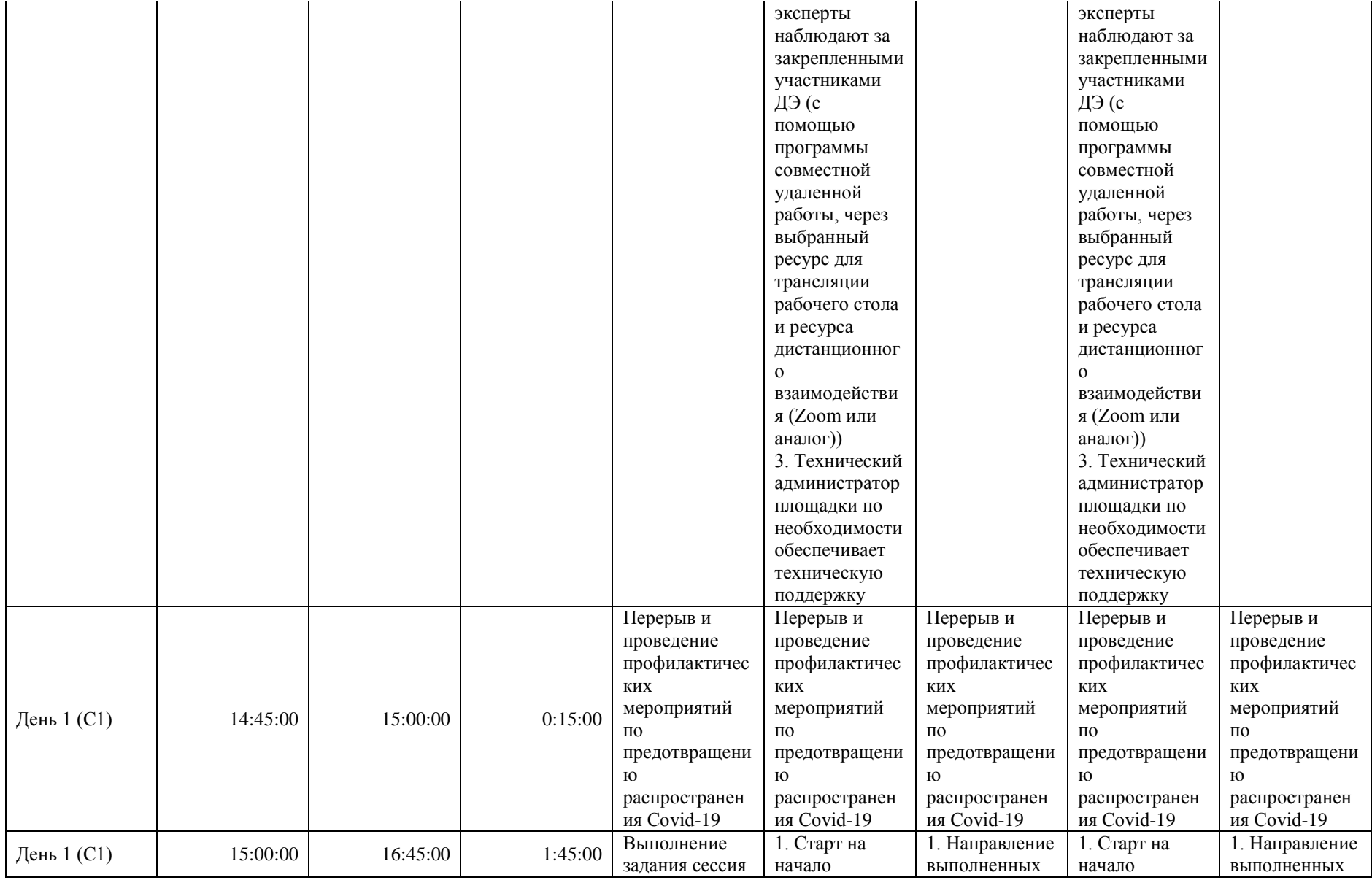

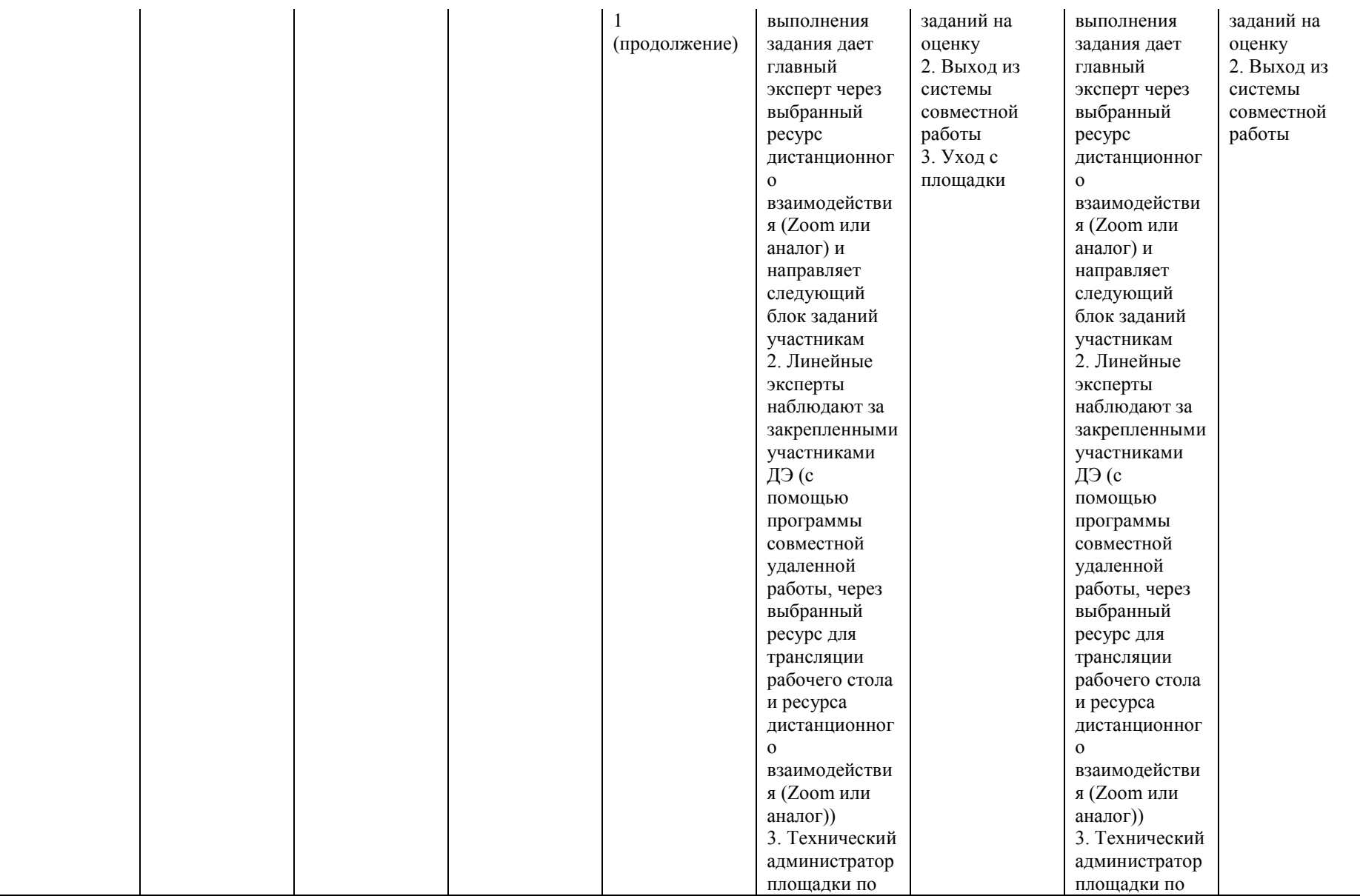

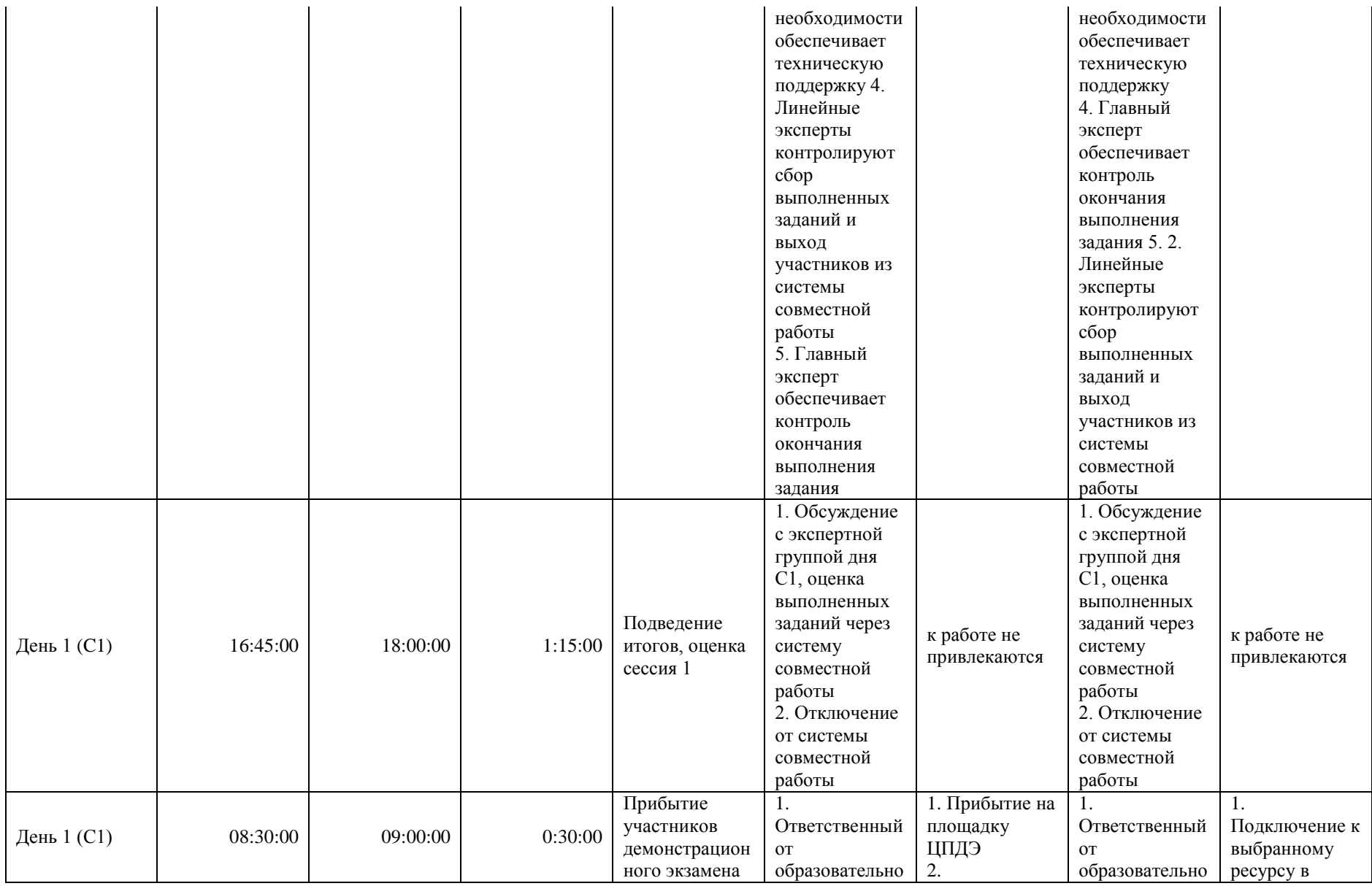

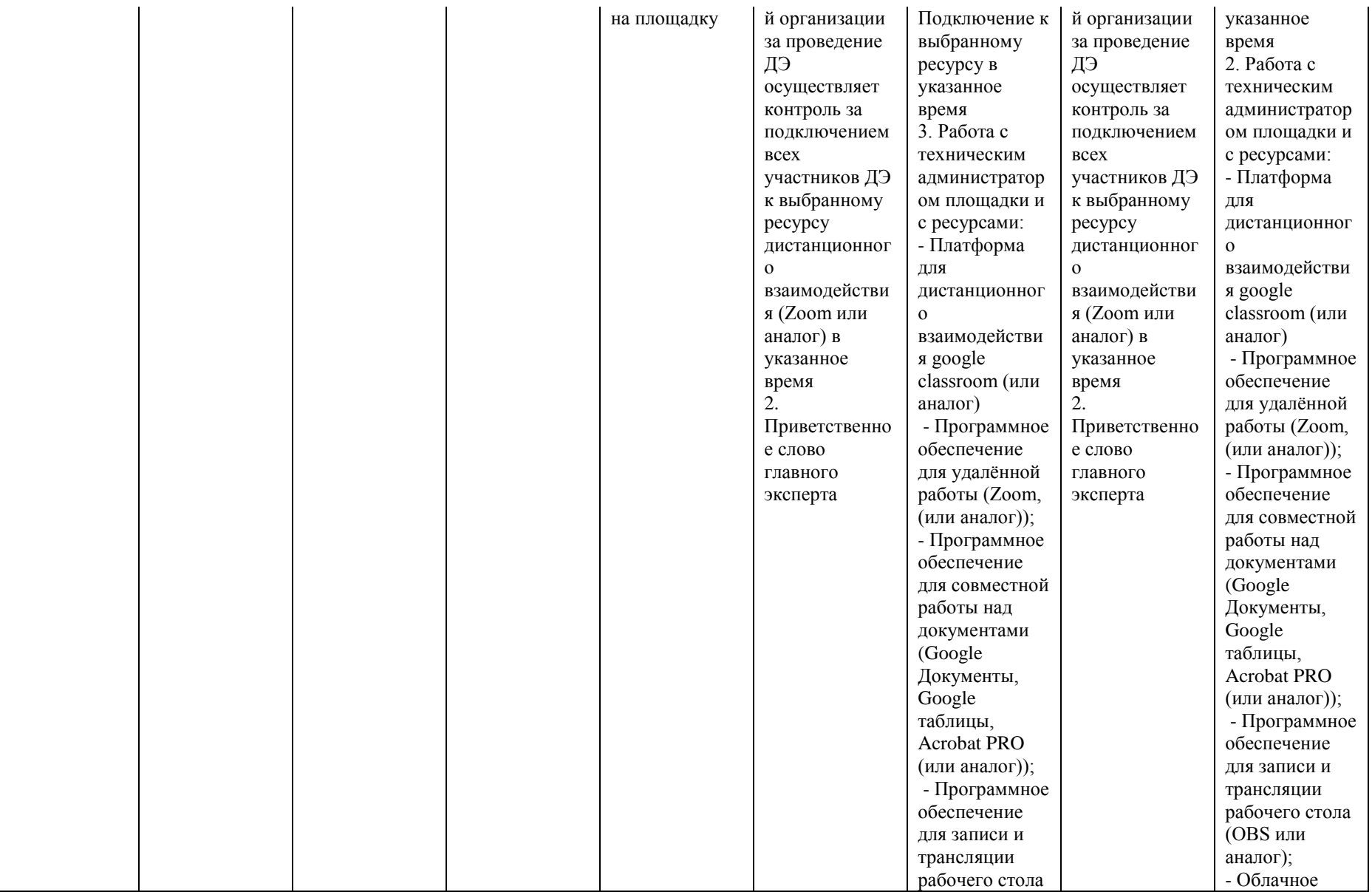

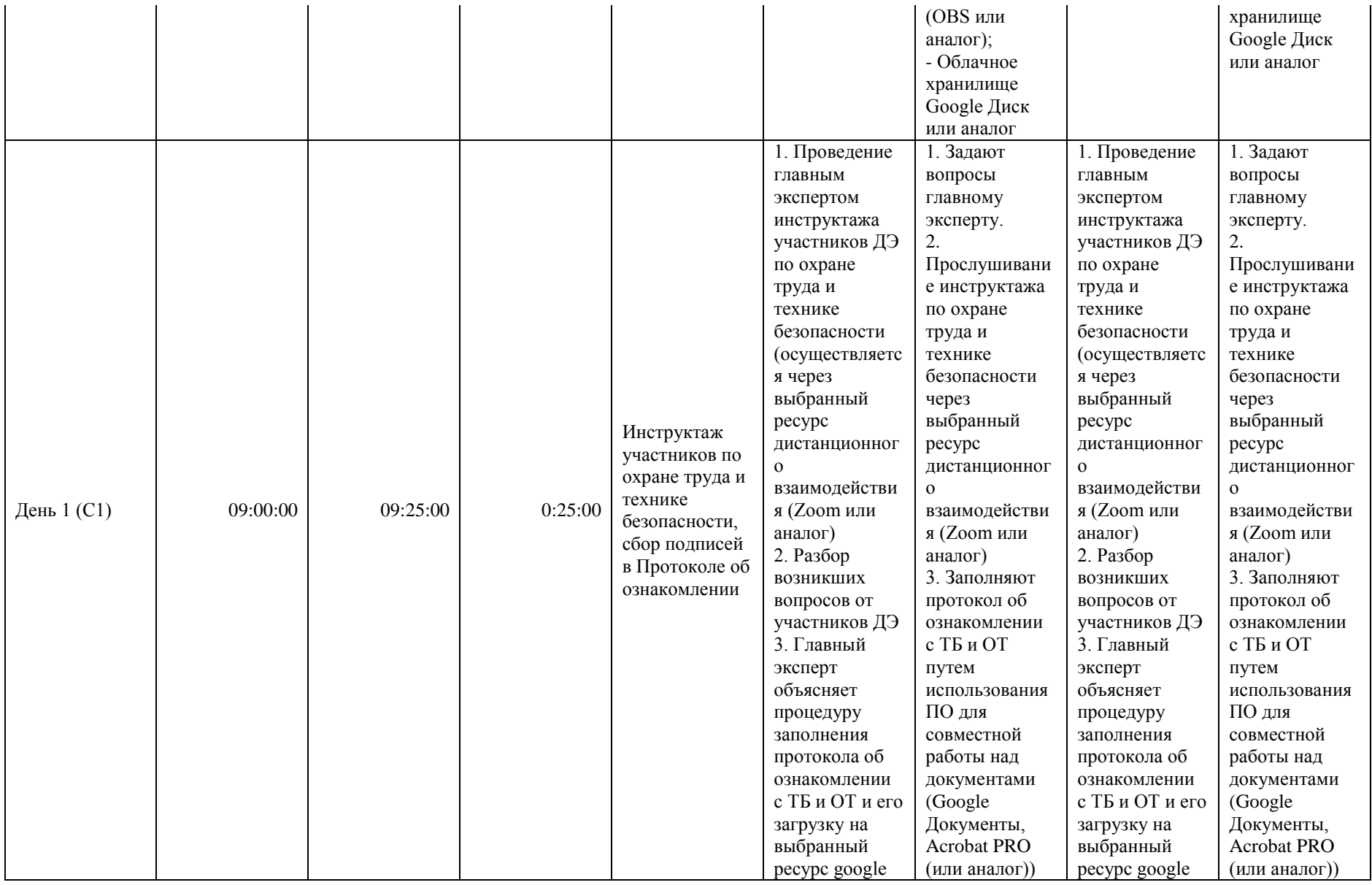

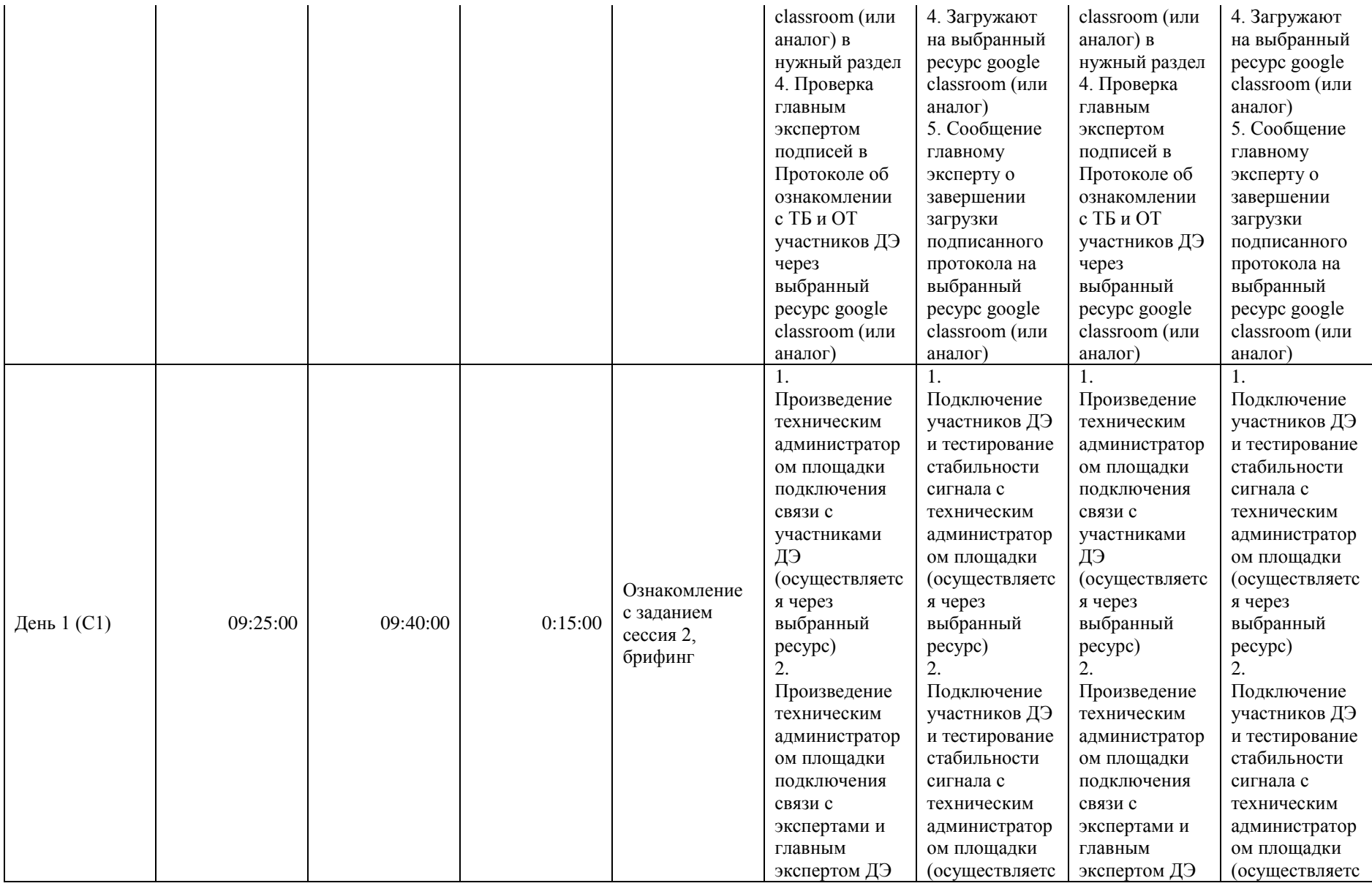

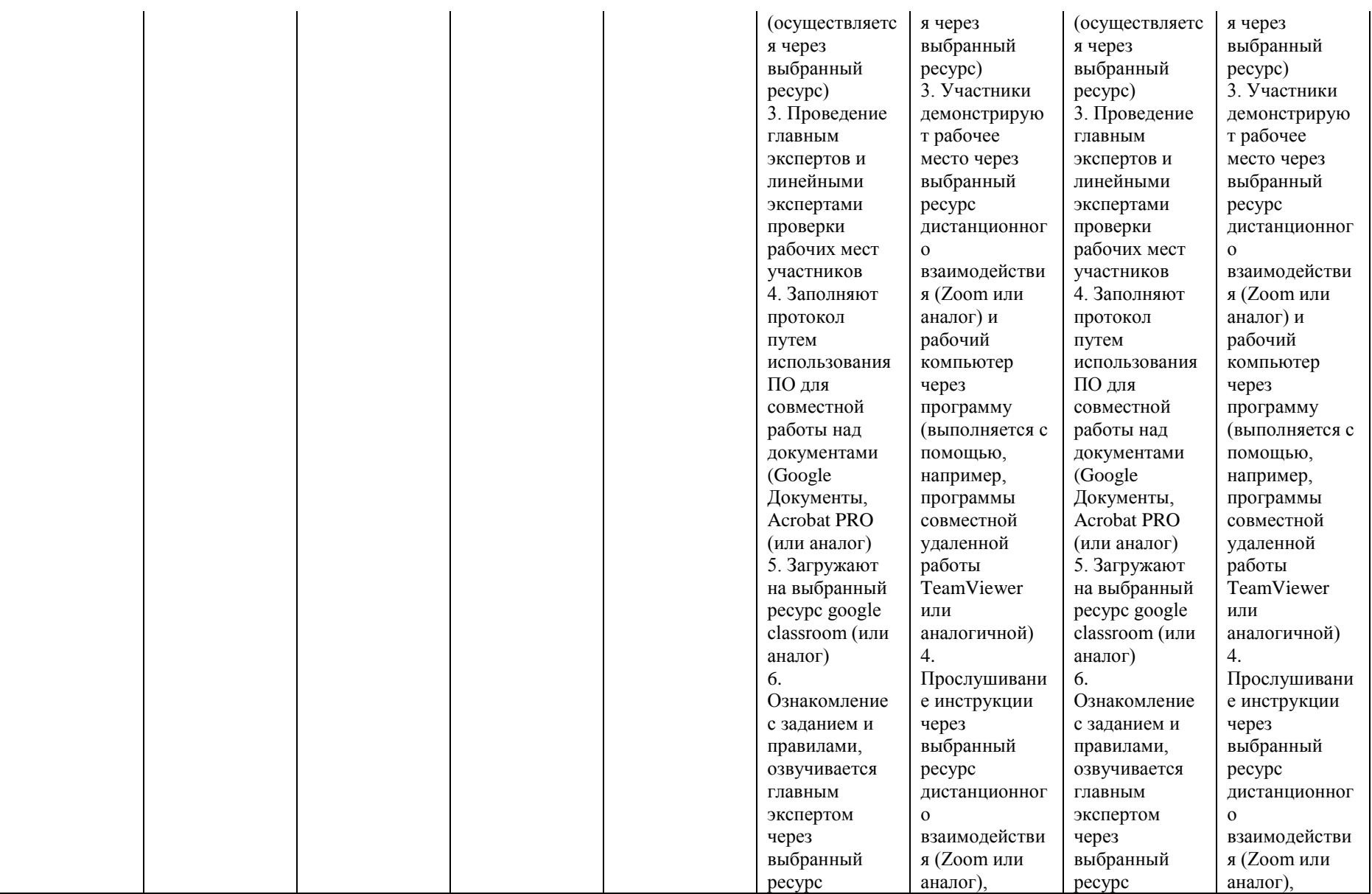

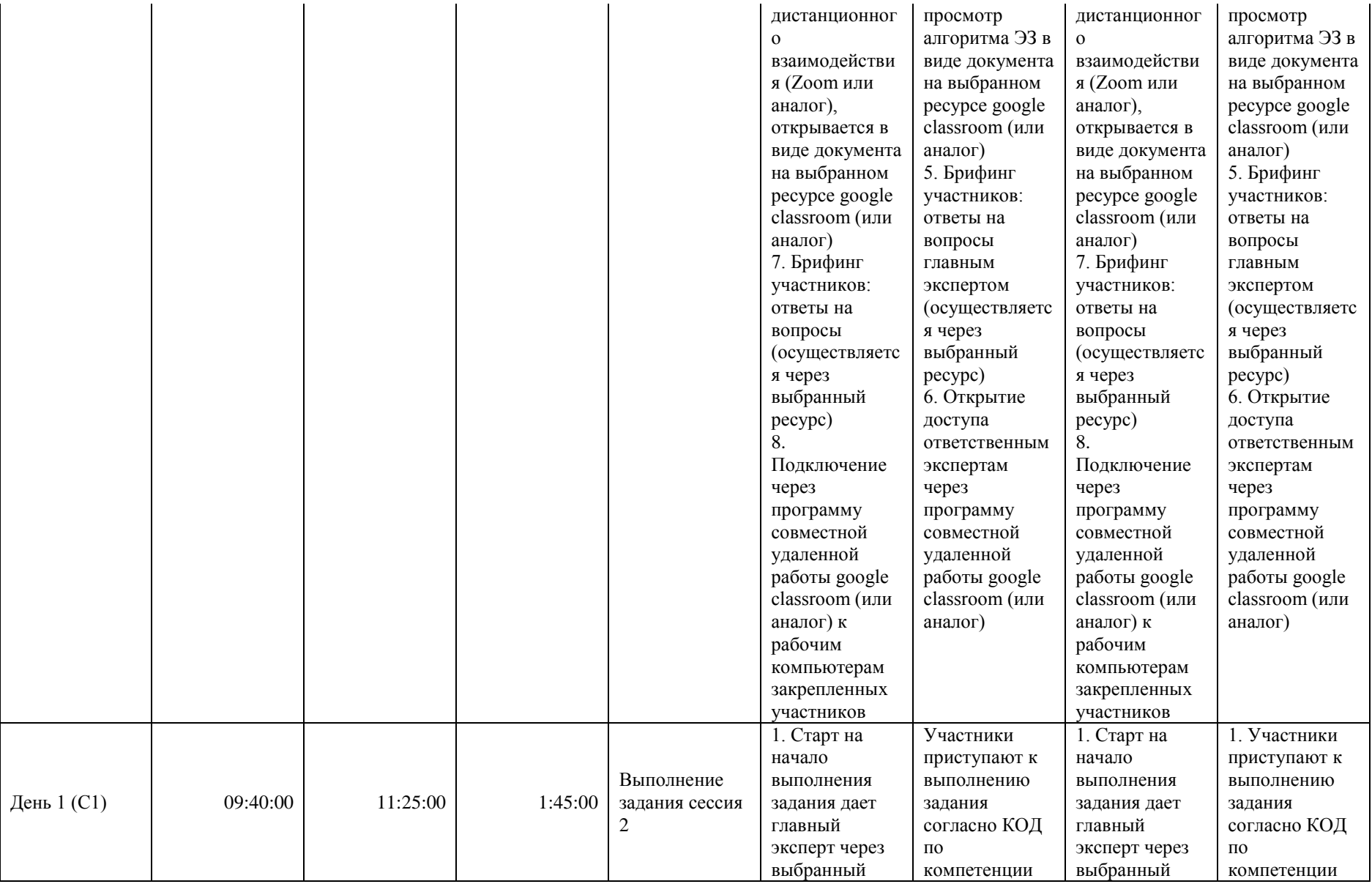

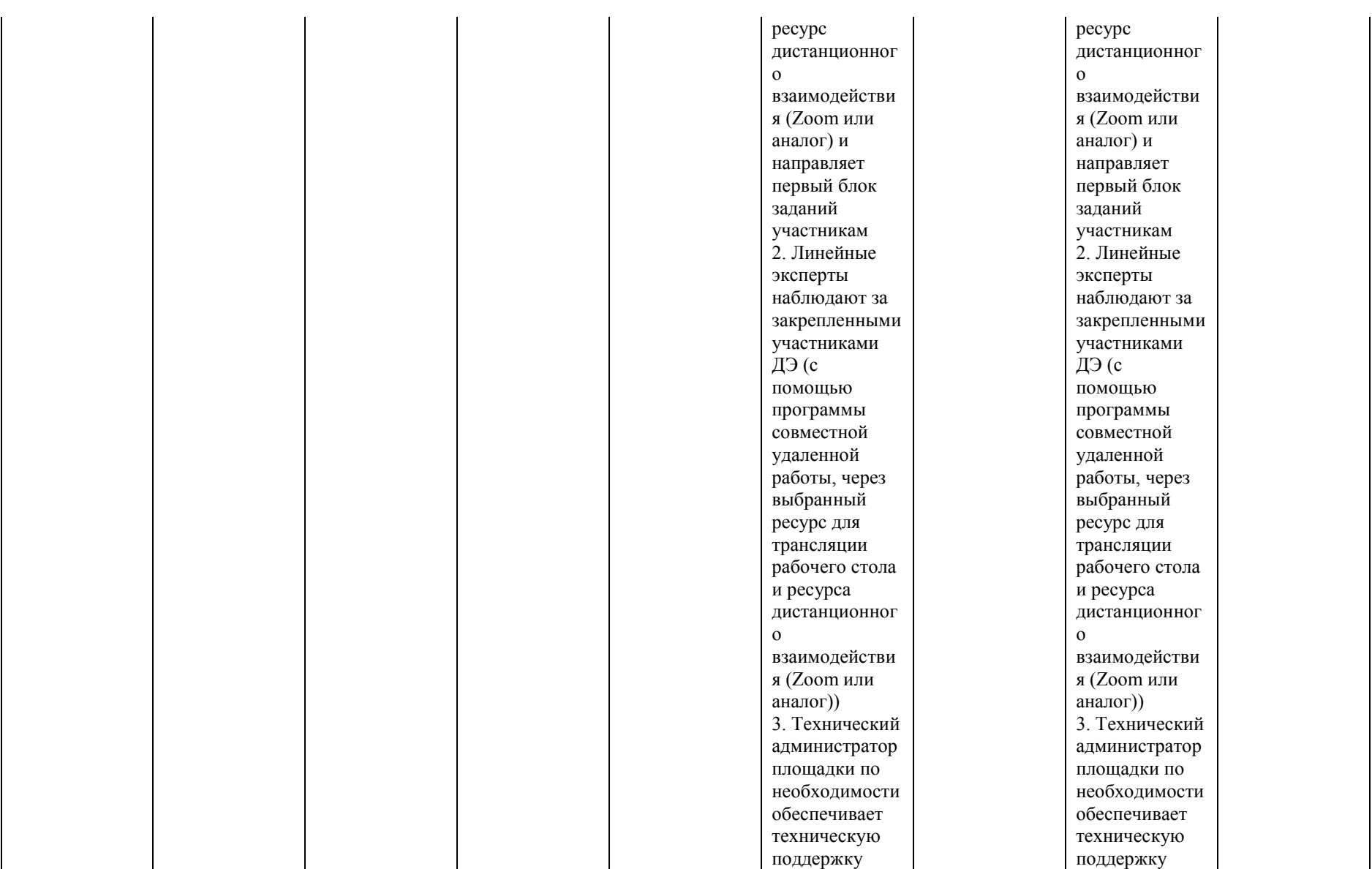

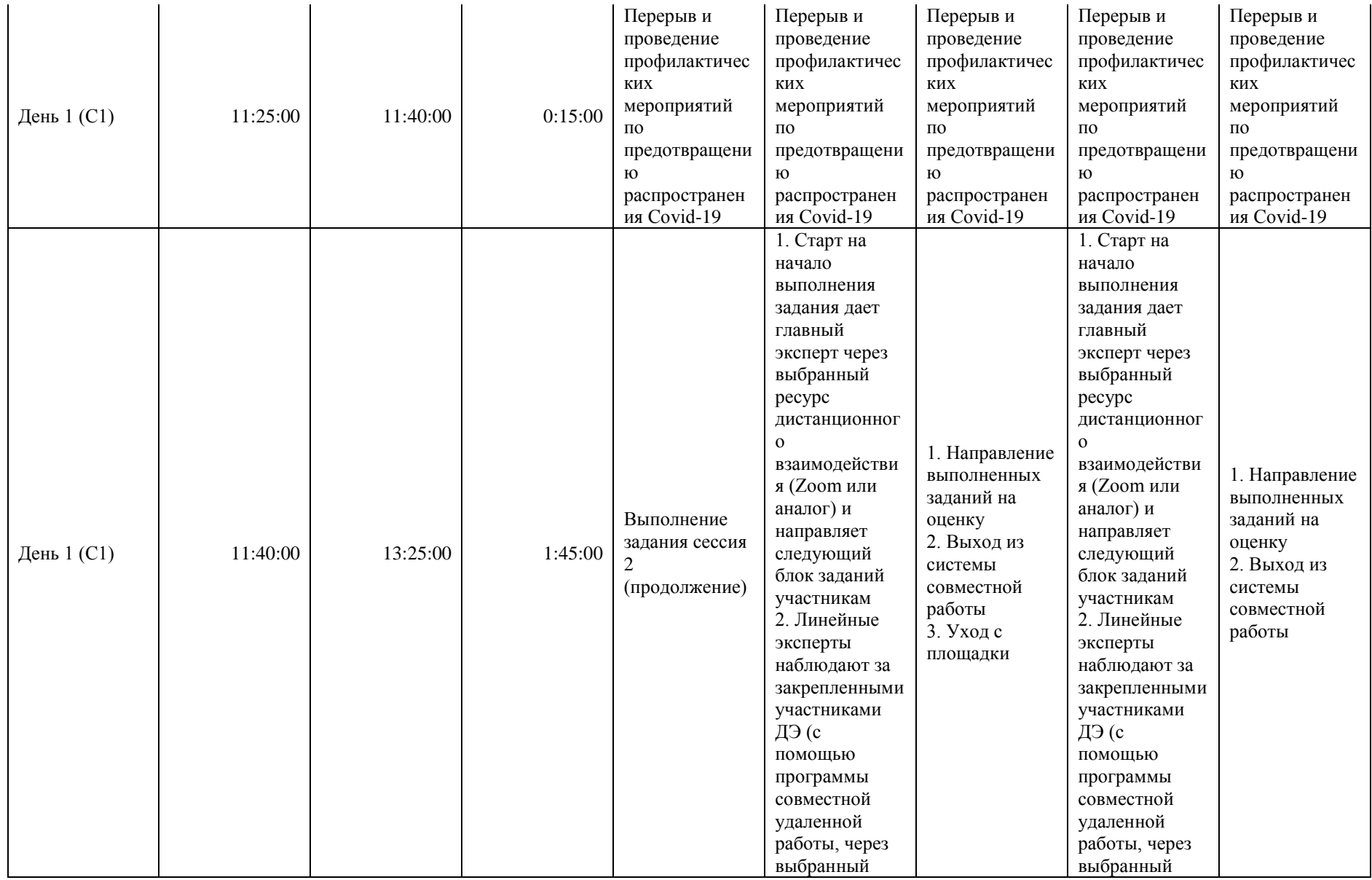

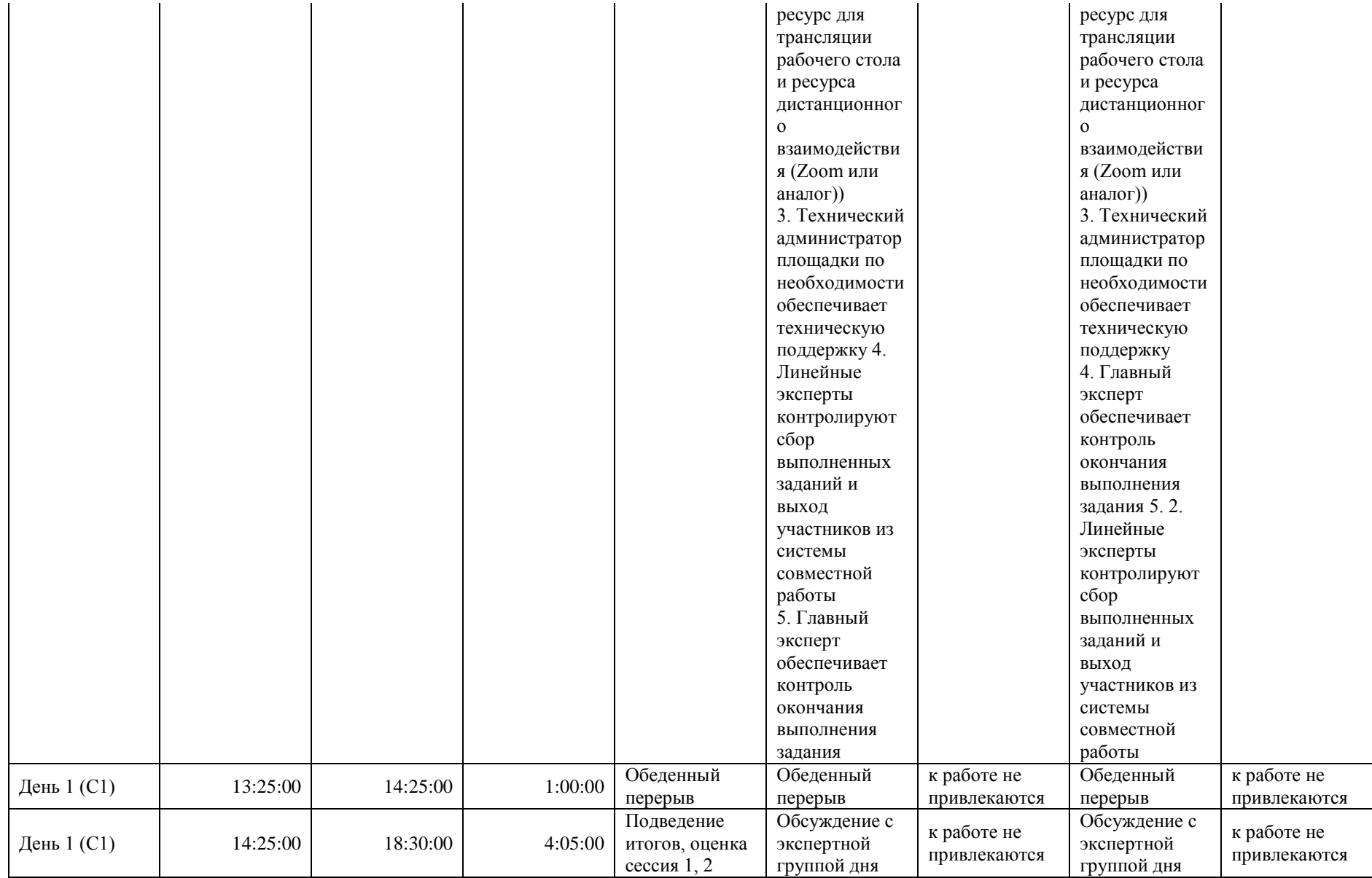

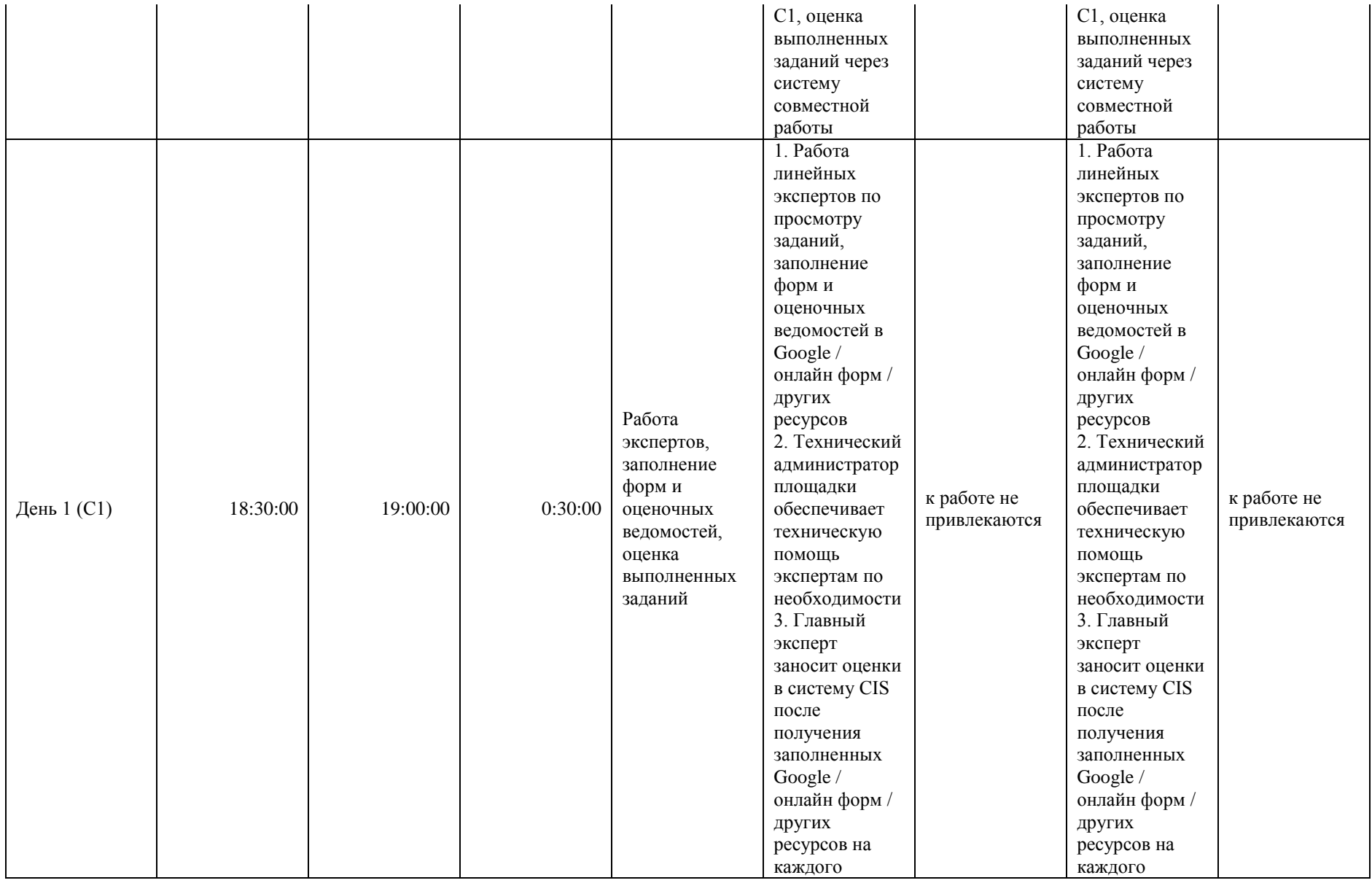

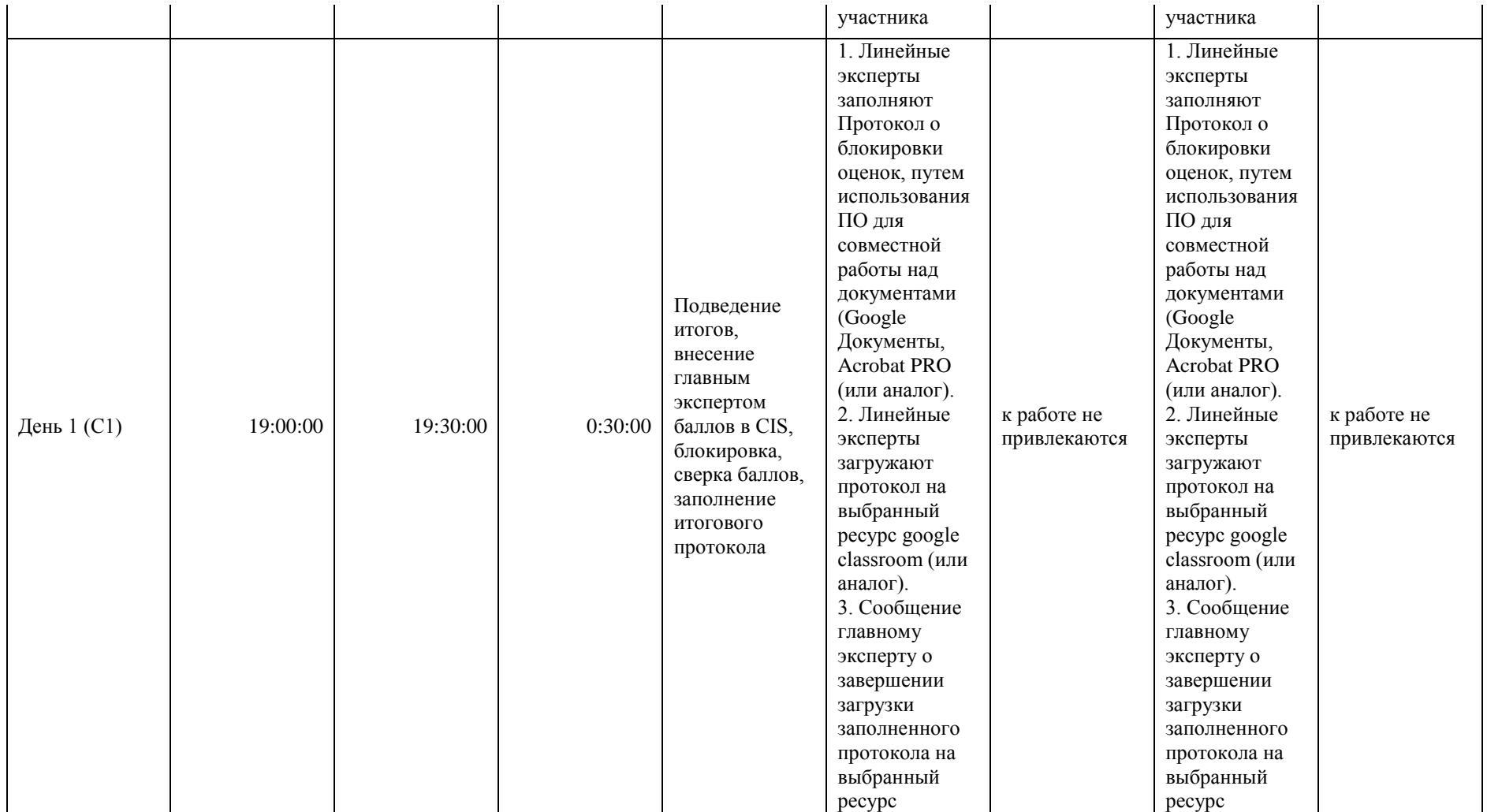

## **8. Необходимые приложения**

**Приложение 2**. Соответствия знаний, умений и практических навыков, оцениваемых в рамках демонстрационного экзамена профессиональным компетенциям, основным видам деятельности, предусмотренным ФГОС СПО и уровням квалификаций в соответствии с профессиональными стандартами.

**Приложение 5.** План застройки площадки для проведения демонстрационного экзамена.

**Приложение 6.** Инфраструктурный(-ые) лист(-ы).

# **План застройки площадки центра проведения демонстрационного экзамена по стандартам Ворлдскиллс Россия (очный / распределенный)**

Формат проведения ДЭ: **очный / распределенный** Общая площадь площадки: 98 м2

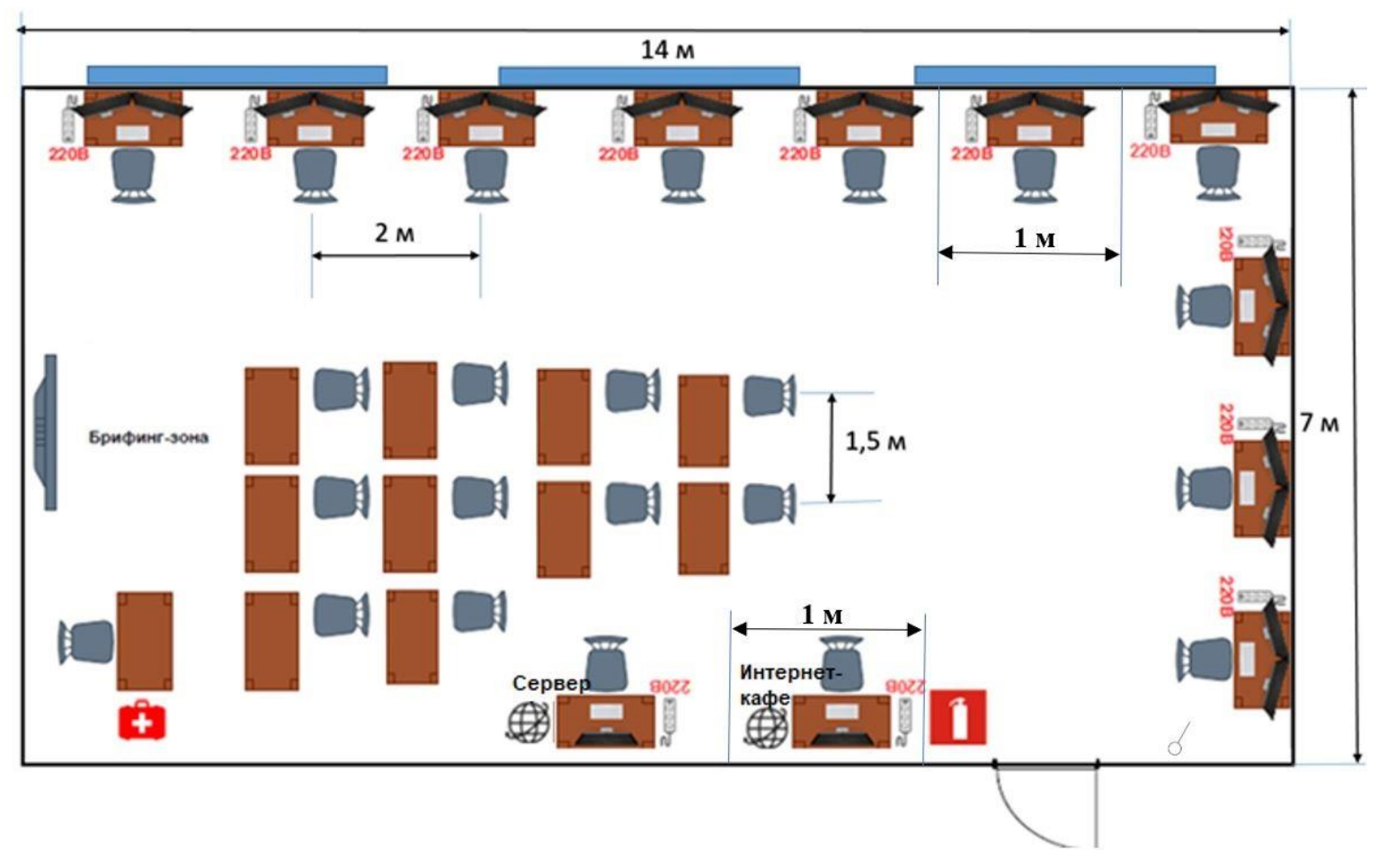

Общая площадь комнаты экспертов и Главного эксперта: 28 м2

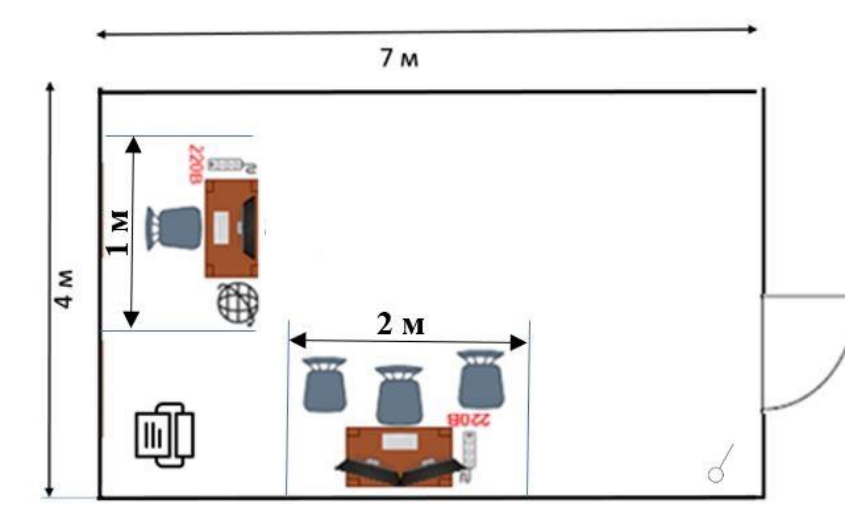

Условные обозначения:

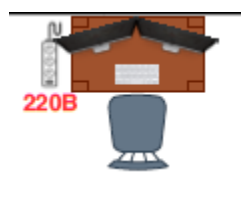

220<sub>E</sub>

Рабочее место участника, состоящее из системного блока, одного (лучше двух) мониторов, клавиатуры, компьютерной мыши, размещенных на рабочем столе; стола; компьютерного стула; пилота с розетками 220 В.

10 мест

Для брифингов и презентаций: короткофокусный проектор с экраном ИЛИ плазменная панель, подключенные к компьютеру.

Интернет-кафе (1 место), рабочее место Главного эксперта (1 место), Компьютер-сервер для предоставления услуг файл-сервера для участников и экспертов с серверной операционной системой (1 место): компьютер с монитором, подключенный к интернету (ноутбук, моноблок), на который установлен любой веб-браузер, клавиатура, компьютерная мышь, размещенная на рабочем столе; стол; компьютерный стул; пилот с розетками

## 220 В.

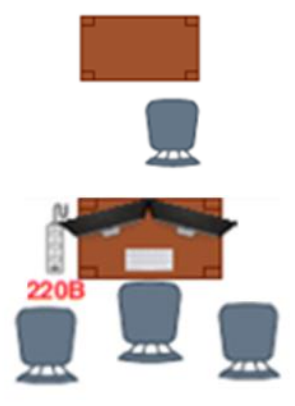

Место участника в брифинг-зоне, состоящее из стола и стула. 10 мест

Рабочее место группы оценки, состоящее из системного блока, двух мониторов, клавиатуры, компьютерной мыши, размещенных на рабочем столе; стола; трех стульев; пилота с розетками 220 В. 1 место на группу оценки

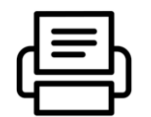

Многофункциональное устройство с функциями печати и сканирования.

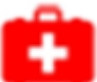

Аптечка.

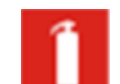

Огнетушитель.

Дверь.

Окно.

Выключатель.

# **План застройки площадки центра проведения демонстрационного экзамена по стандартам Ворлдскиллс Россия (дистанционный)**

Формат проведения ДЭ: **дистанционный**

Площадь для организации рабочего места участника/эксперта: 5 м2

Рабочее место участника Рабочее места эксперта

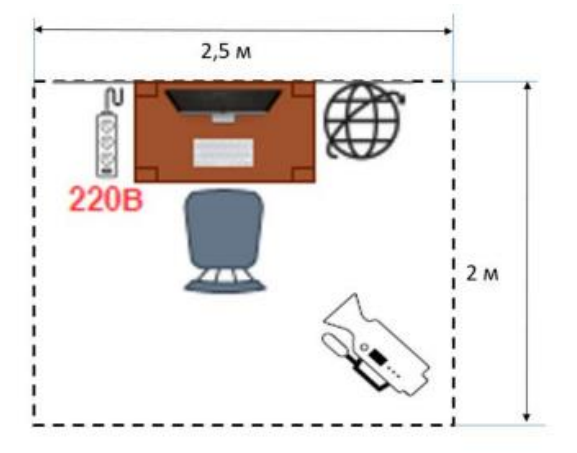

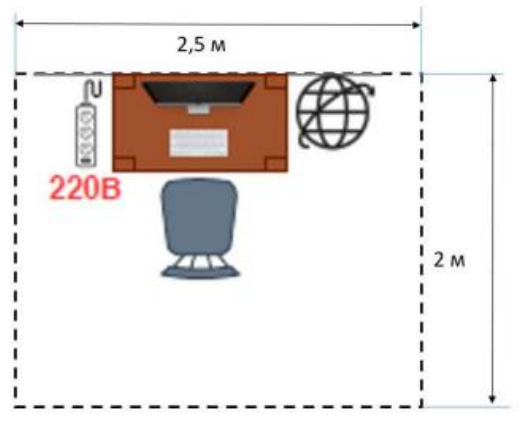

Условные обозначения:

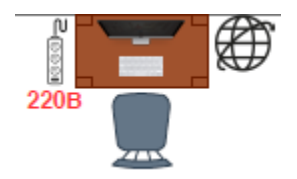

Рабочее место участника/эксперта, состоящее из системного блока, одного (лучше двух) мониторов, клавиатуры, компьютерной мыши, размещенных на рабочем столе; стола; компьютерного стула; пилота с розетками 220 В

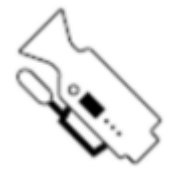

Веб-камера

# **Образец задания**

Образец задания для демонстрационного экзамена по комплекту оценочной документации.

#### **Описание задания**

### **Описание модуля 1: Разработка настольного приложения**

Создание объектов конфигурации на основании задания, введения, описания предметной области, файлов ресурсов. Необходимо работать с общими объектами, с прикладными объектами ссылочного вида, с управляемыми формами, с системой компоновки данных, с регистрами, с файлами и картинками, использовать механизм запросов, макет печатной формы с заданными именованными областями.

## **Описание модуля 2: Разработка мобильного приложения**

Создание мобильного приложения. Создание механизма обмена данными между основной информационной базой и мобильным приложением.

### **Описание модуля 4:** Импорт

Приведение исходных файлов к виду, подходящему для импорта. Импорт исходных данных разного формата.

## **Описание модуля 5: Проектирование ИТ-решения**

Определение требований к информационной системе на основе анализа описания предметной области и реализация необходимых объектов конфигурации.

#### **Описание модуля 6: Тестирование ИТ-решения**

Разработка тест-кейсов, реализация автоматического тестирования.

## **Описание модуля 8: Документирование ИТ-решения**

Разработка обучающей документации для пользователей информационной системы.

#### **Описание модуля 10: Общий профессионализм решения**

В общем профессионализме решения учитывается возможность развития информационной системы другими разработчиками, соответствие руководству по стилю заказчика, обратная связь системы с пользователем, стабильная работа всех разработанных программ, стиль кода на протяжении разработки всей

системы, организация файловой структуры проекта, соблюдение культуры кодирования, комментарии к коду.

## **Необходимые приложения**

Сессия 1 задания для демонстрационного экзамена «Сессия 1.docx» Сессия 2 задания для демонстрационного экзамена «Сессия 2.docx» Ресурсы задания для демонстрационного экзамена